## 10. GYAKORLAT - PYTHON

Böngészőből használható python: https://colab.research.google.com/ (Google fiókkal kell bejelentkezni, a Google Drive-ra fogja menteni a Jegyzetfüzetet (Notebook)-ot.)

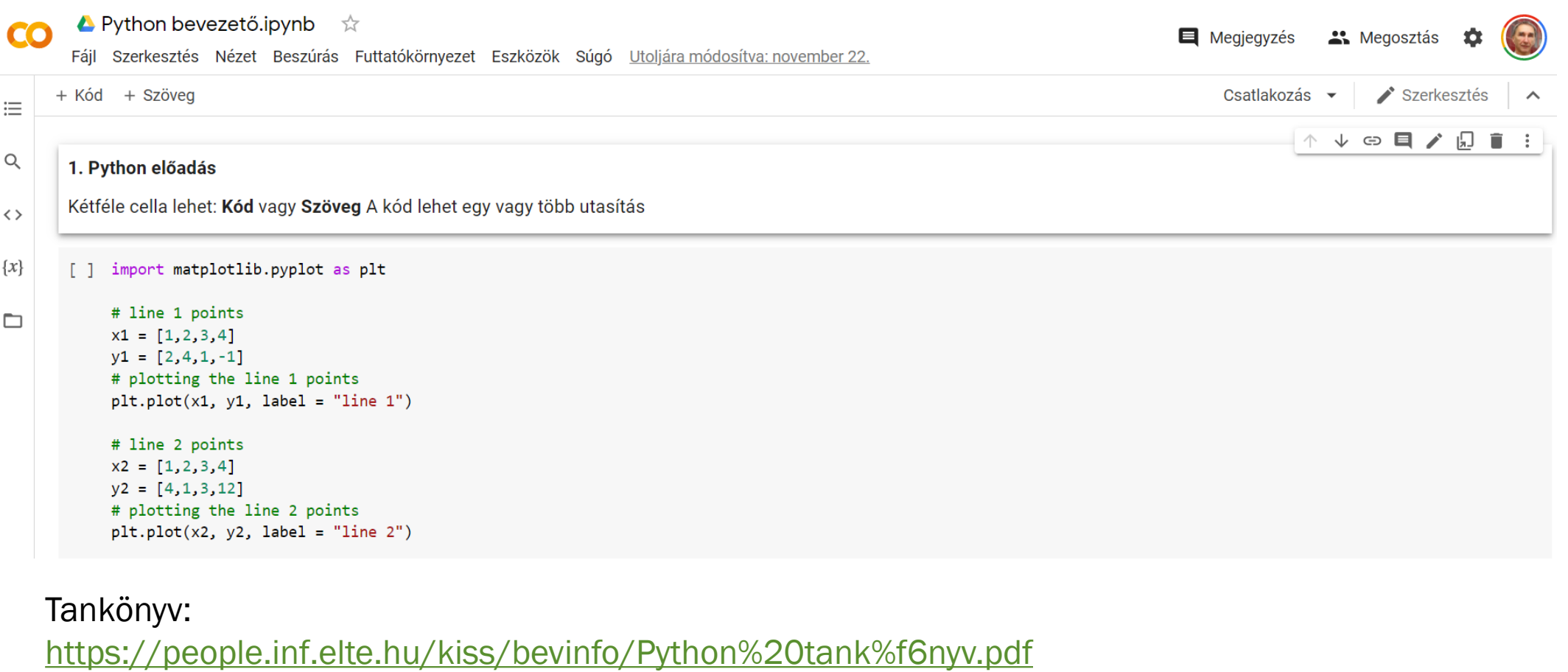

Tutorial, szintaxis (angolul):

<https://www.w3schools.com/python/default.asp>

# ÍRJUK KI A SZÁMOKAT 1-TŐL 10-IG!

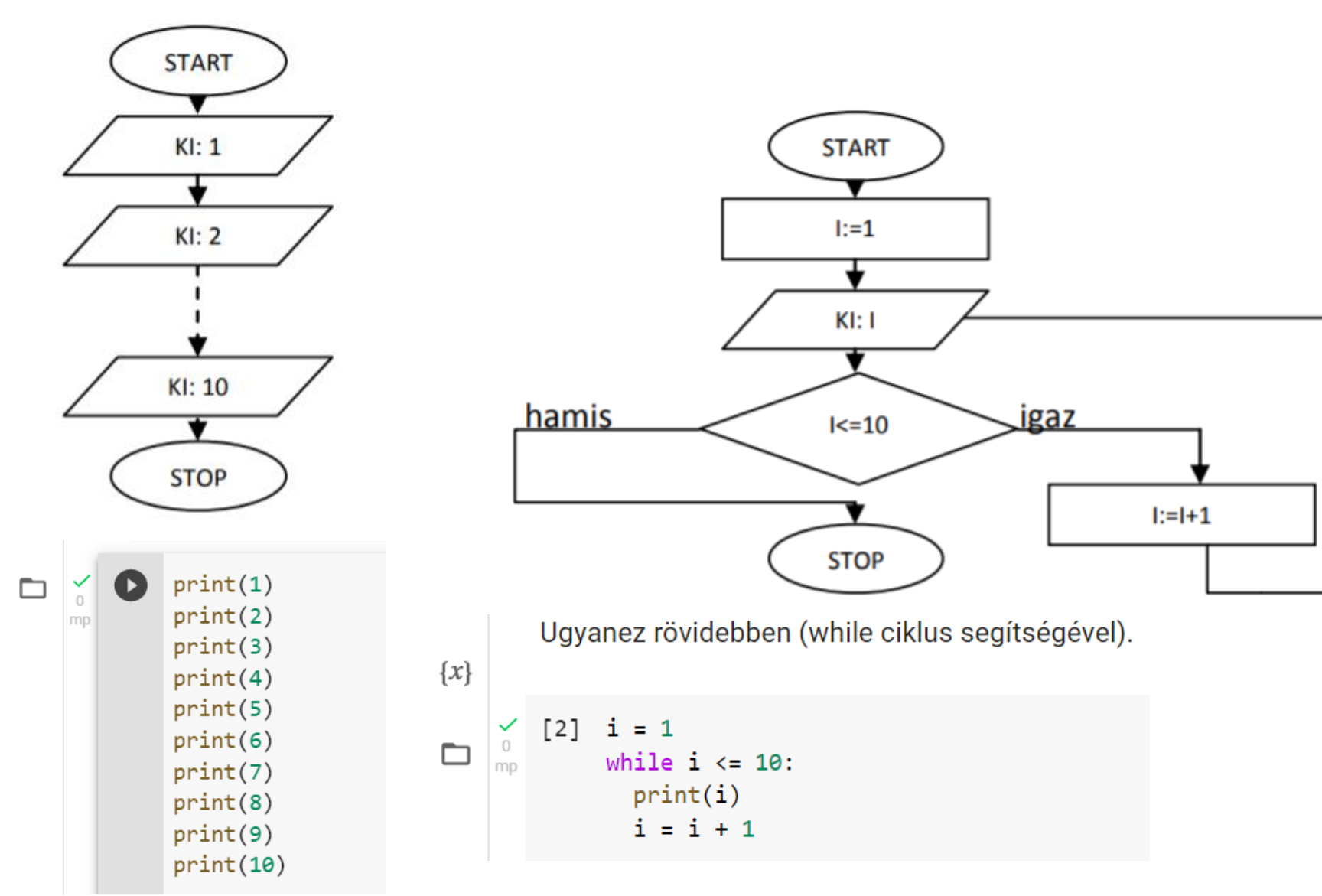

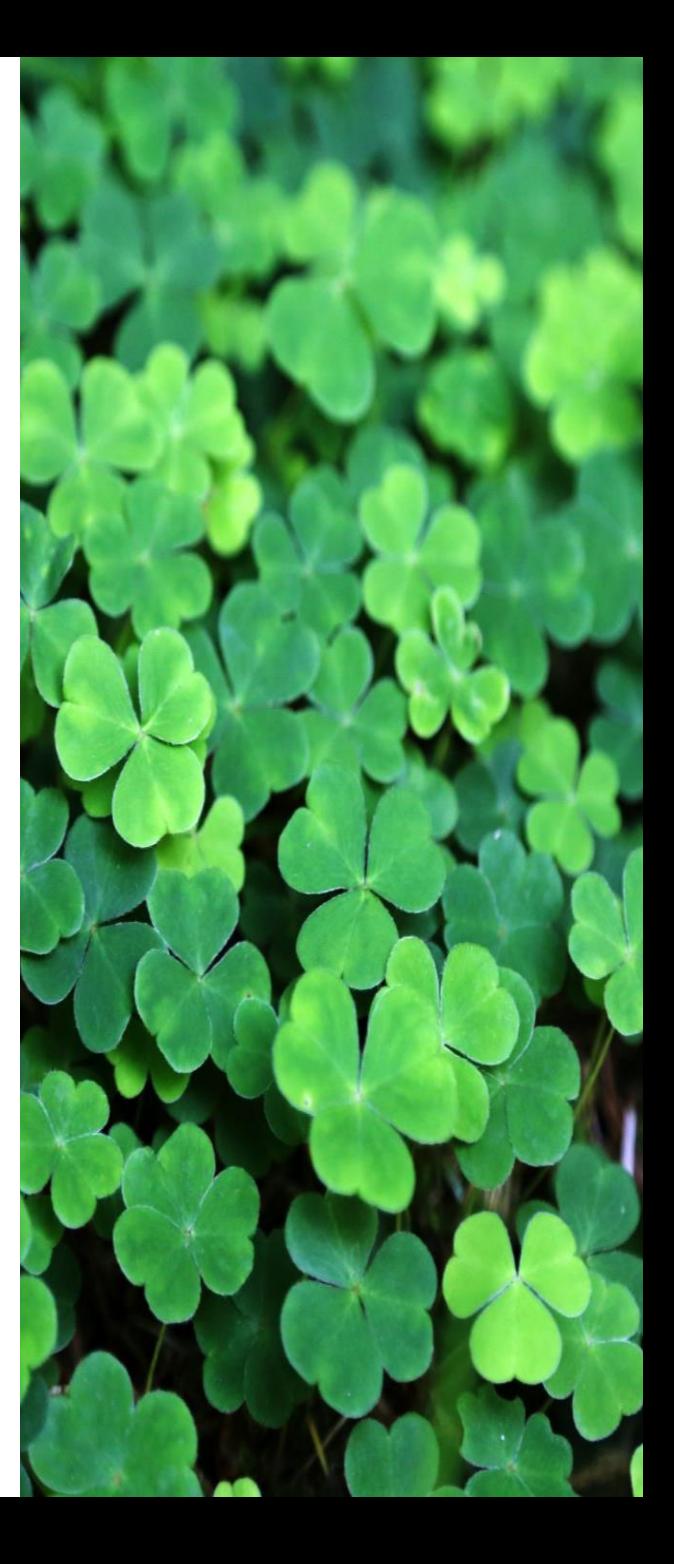

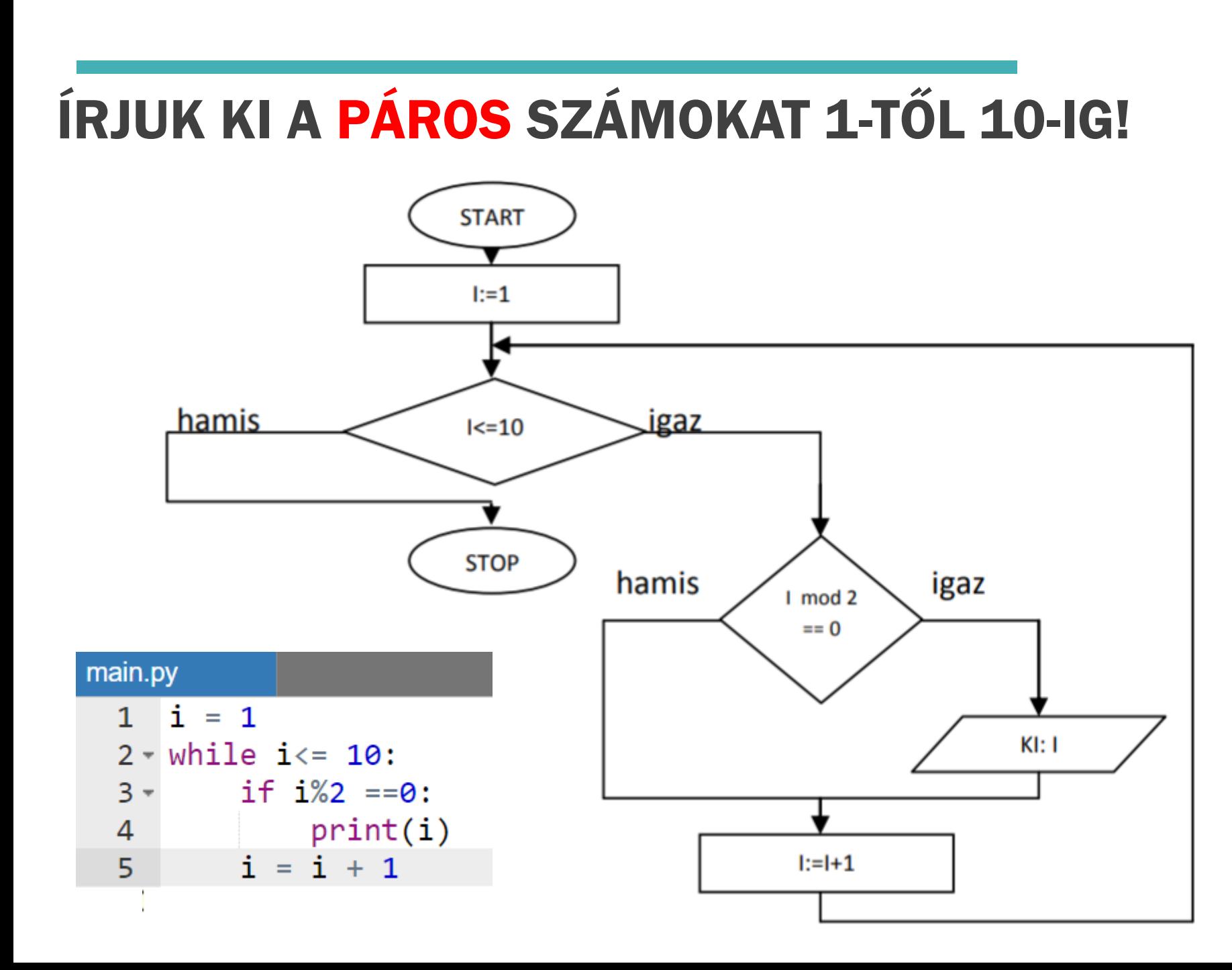

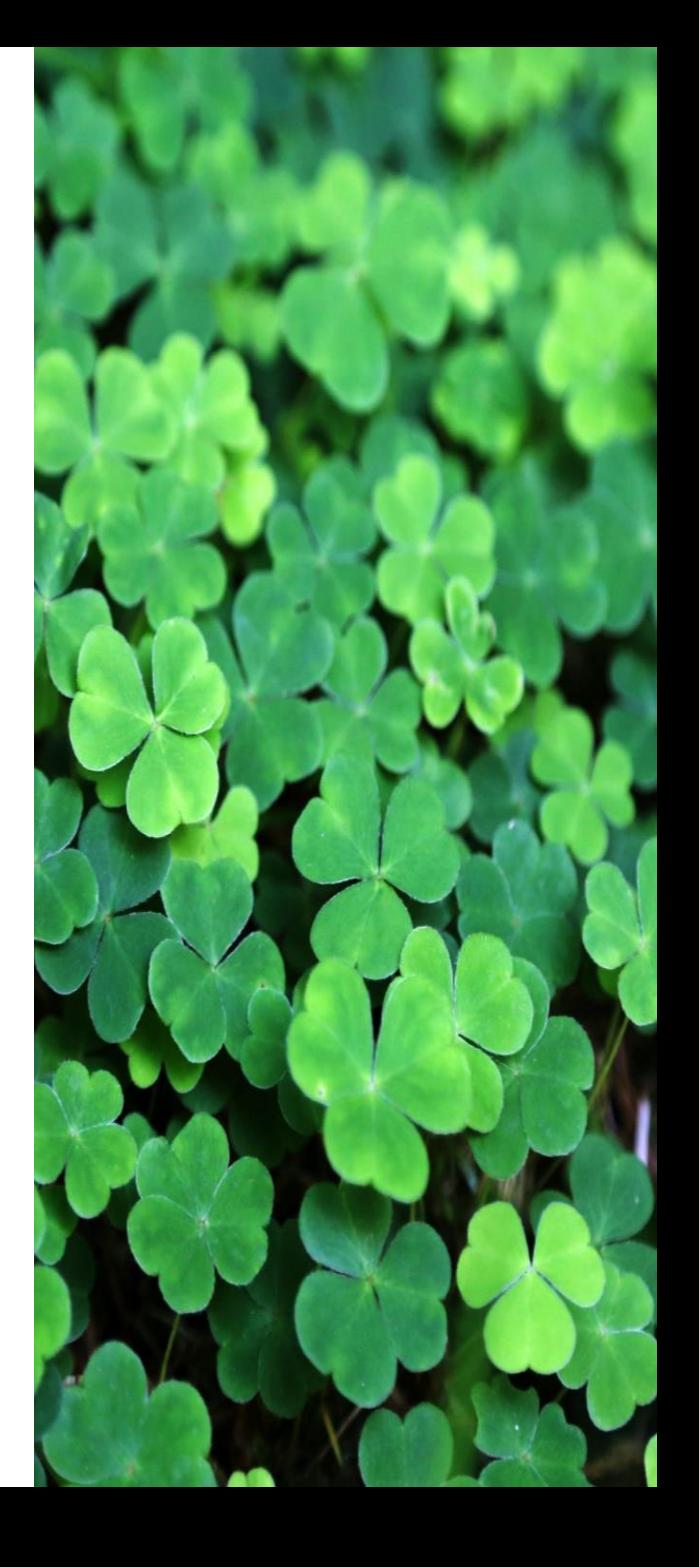

# ÍRJUK KI A SZÁMOKAT 1-TŐL 10-IG ÉS A VÉGÉN AZ ÁTLAGUKAT IS!

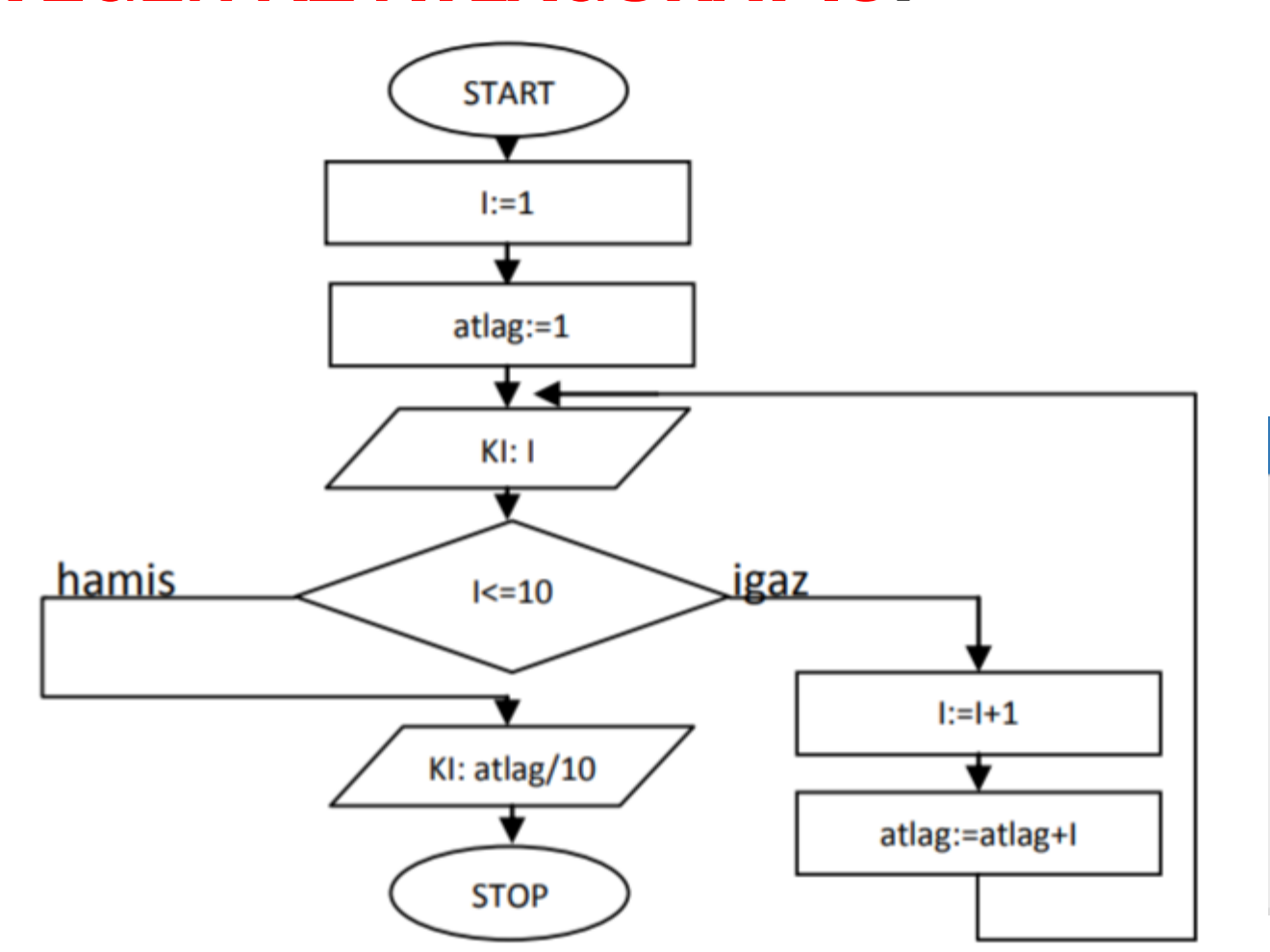

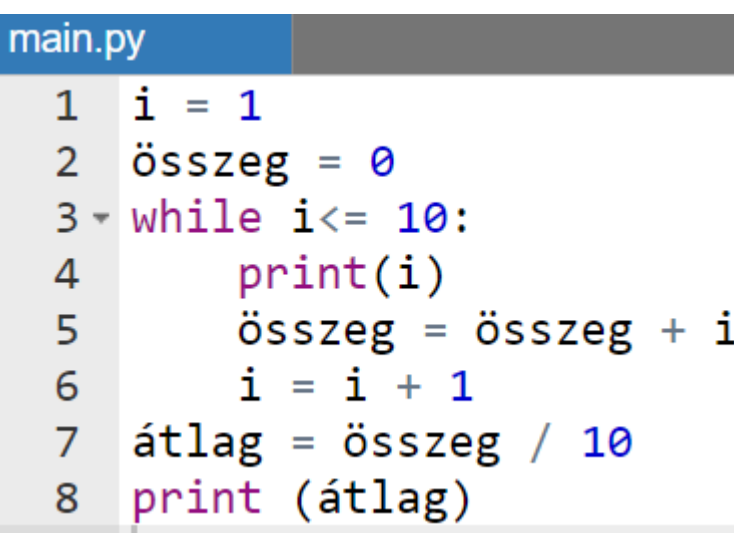

Az atlag változóban az összeg képződik. Amikor mind a tízet összeadtuk, a 10-zel osztással kapjuk meg az átlagot.

# TÉGLALAP KERÜLETÉNEK, TERÜLETÉNEK **MEGHATÁROZÁSA: A PROGRAM KÉRJE BE A TÉGLALAP** A ÉS B OLDALÁT, MAJD AZ EREDMÉNYT ÍRJA KI.

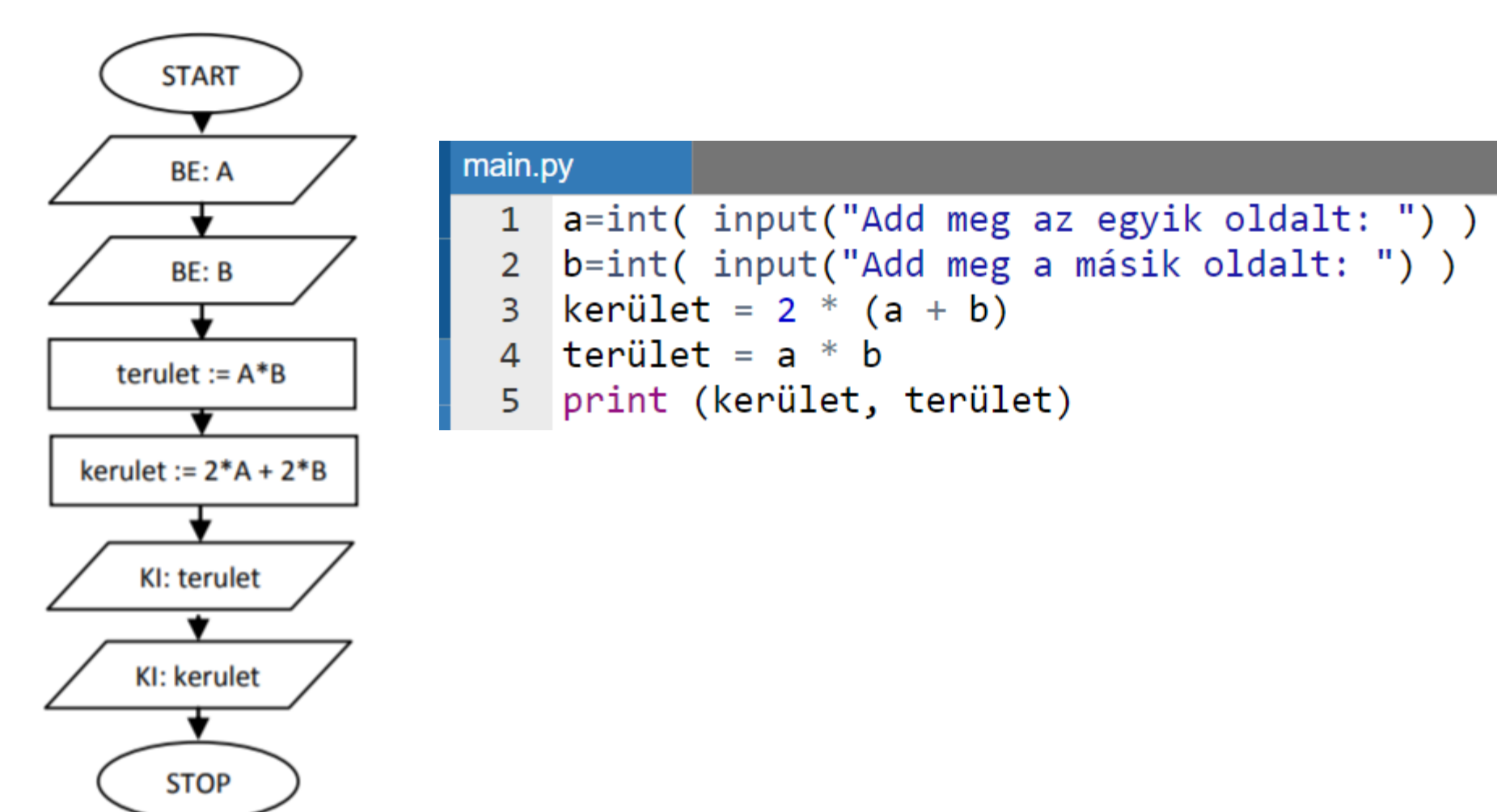

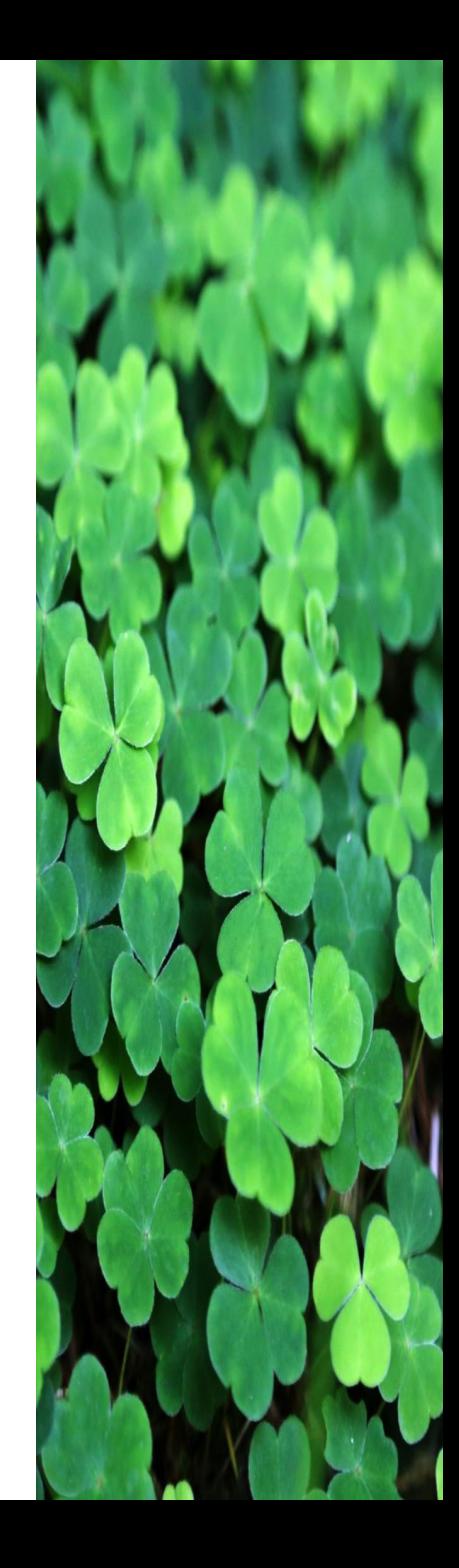

## **FAKTORIÁLIS (N! = 1\*2\*3\*4\*...\*(N-1)\*N) KIÍRÁSA**

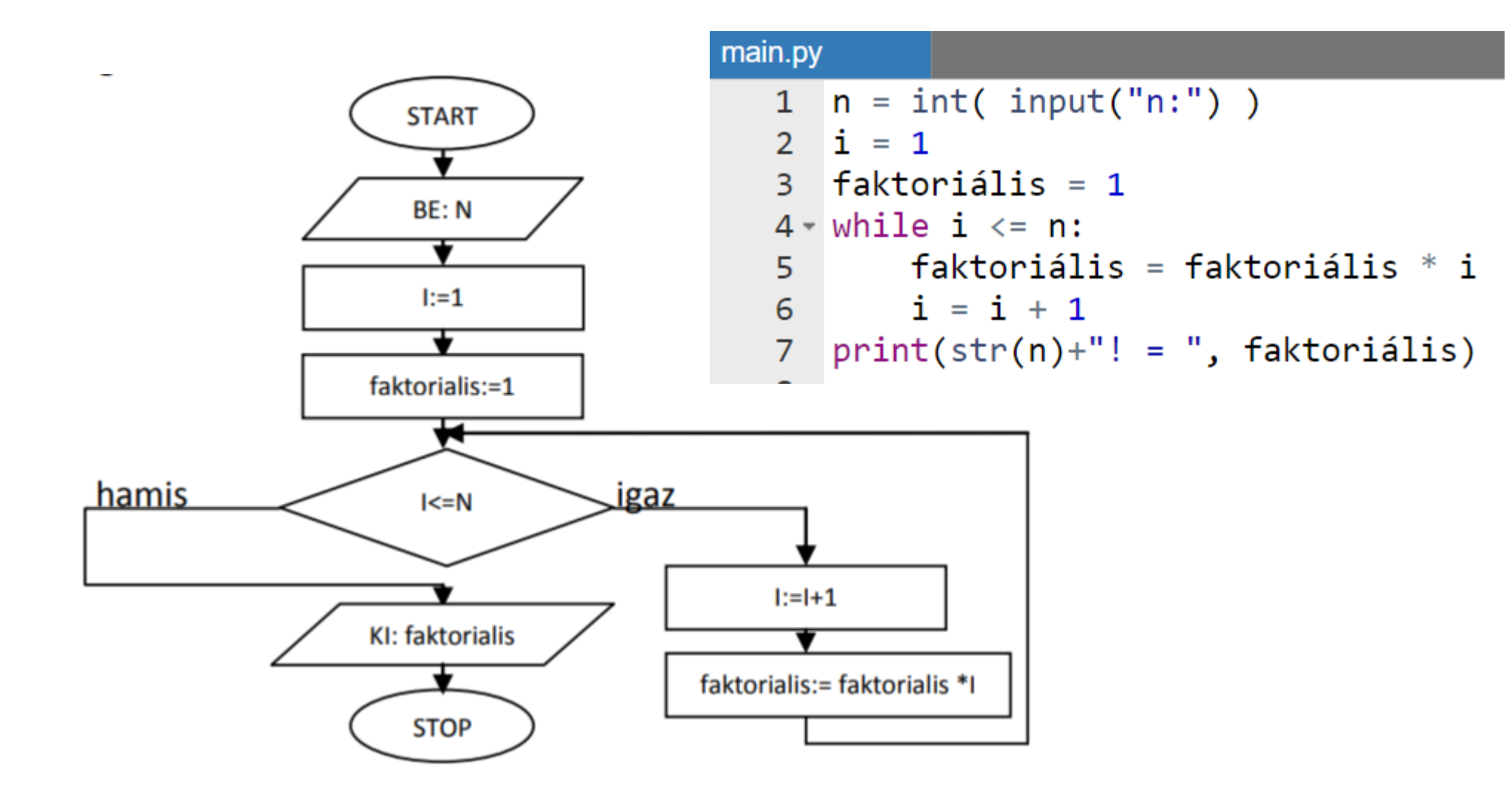

1. Írjuk ki a számokat 1-től 2020-ig.

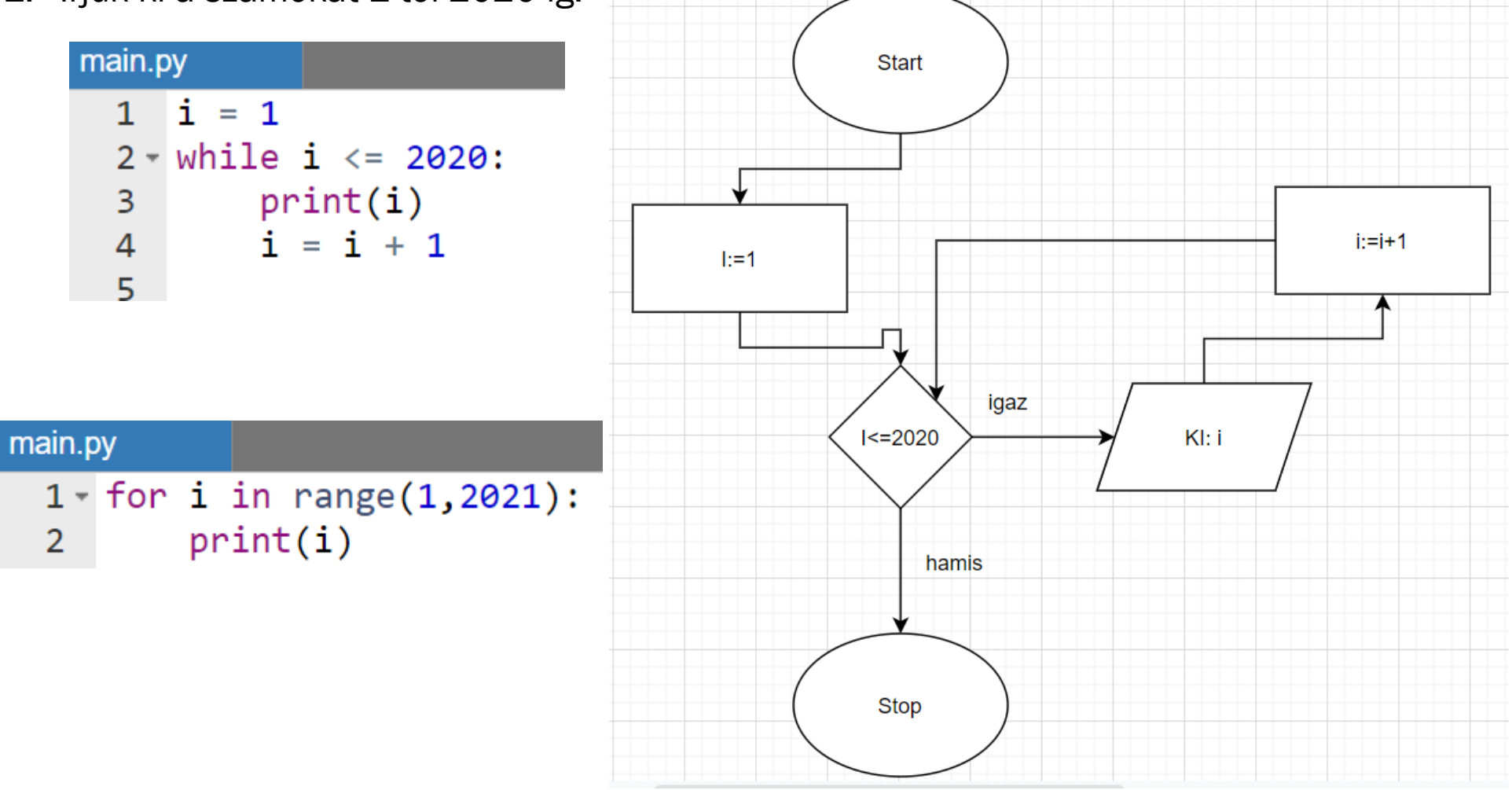

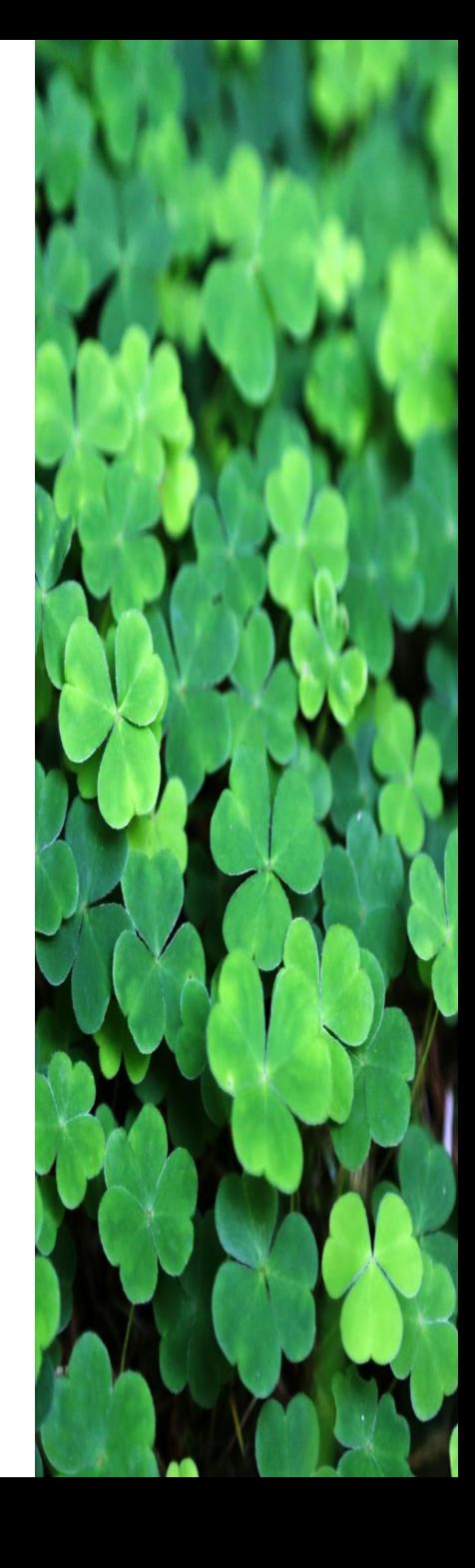

2. Írjuk ki a páratlan számokat 1-től 2020-ig.

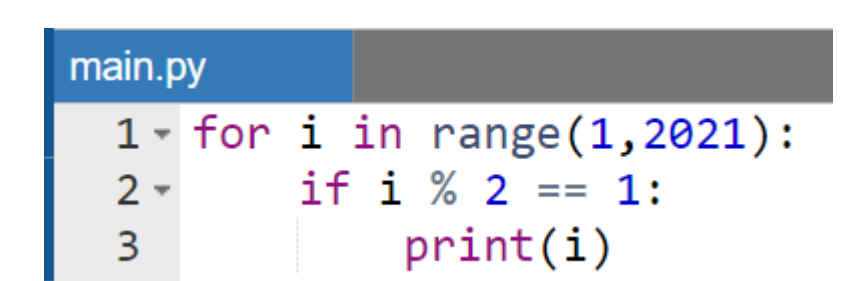

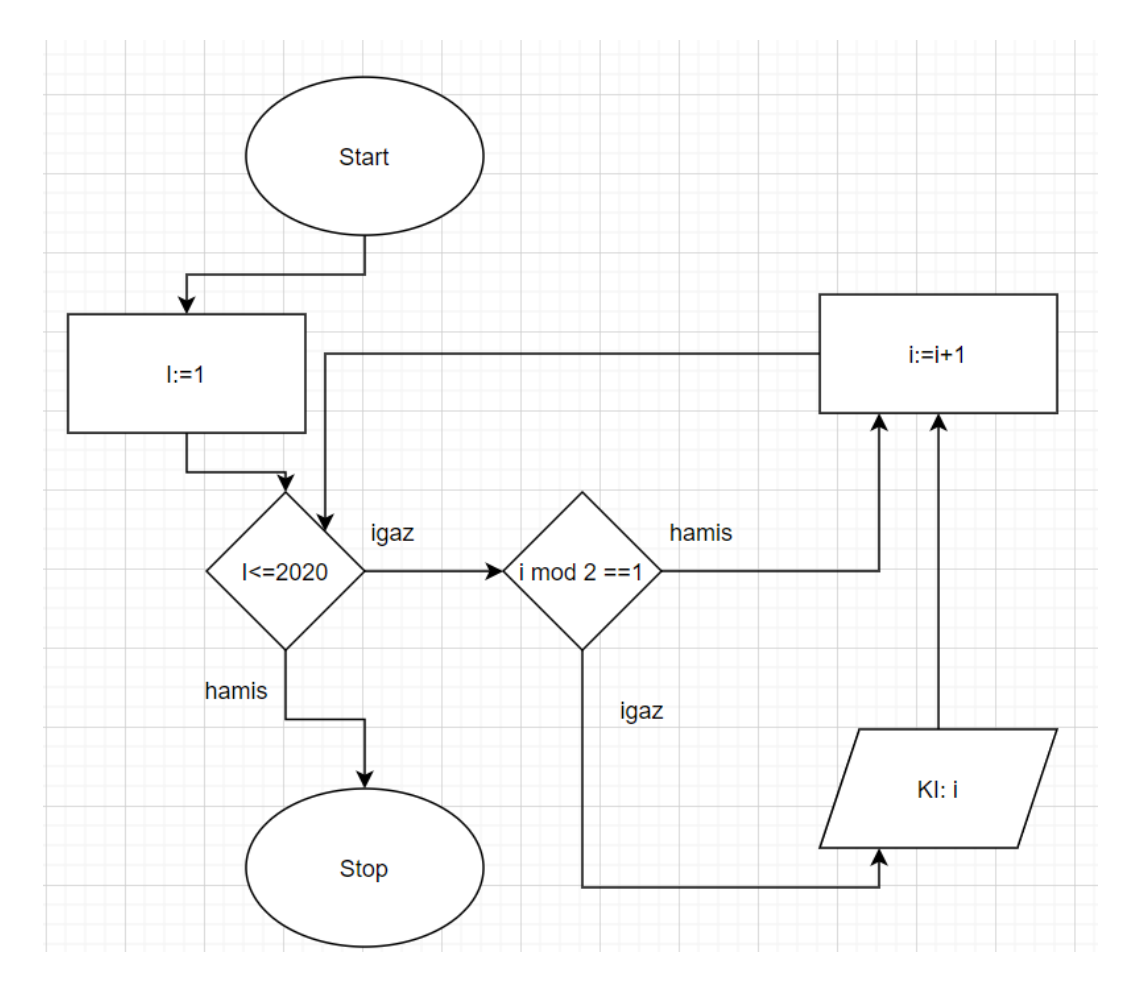

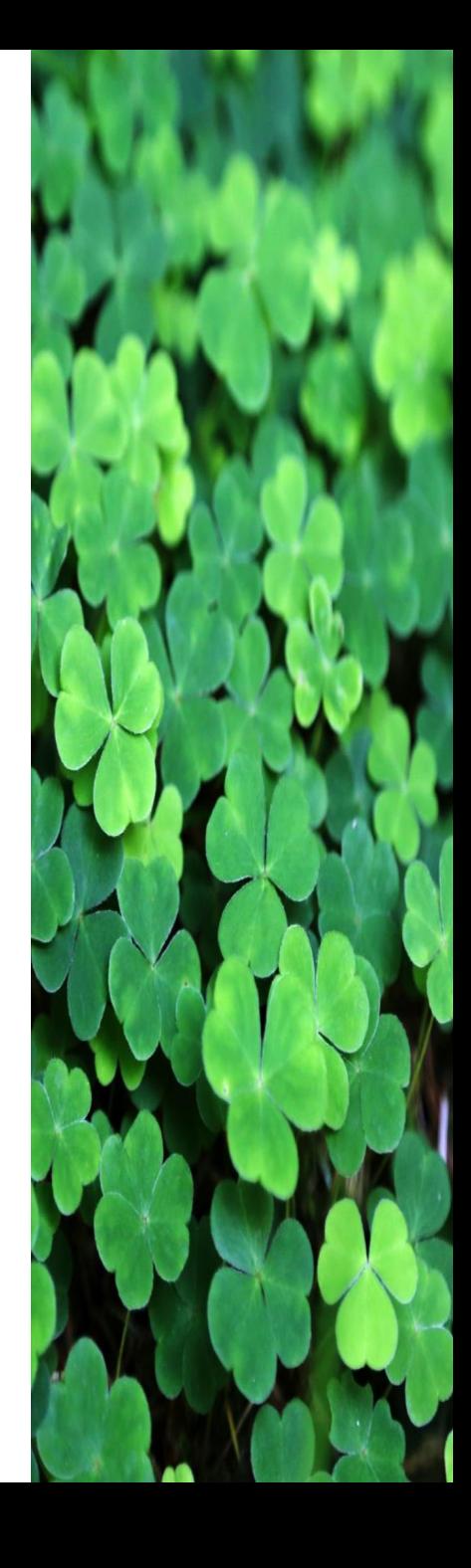

3. Írjuk ki a számokat csökkenő sorrendben 2020-tól 1-ig.

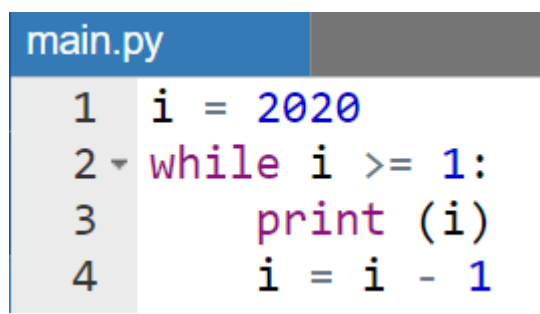

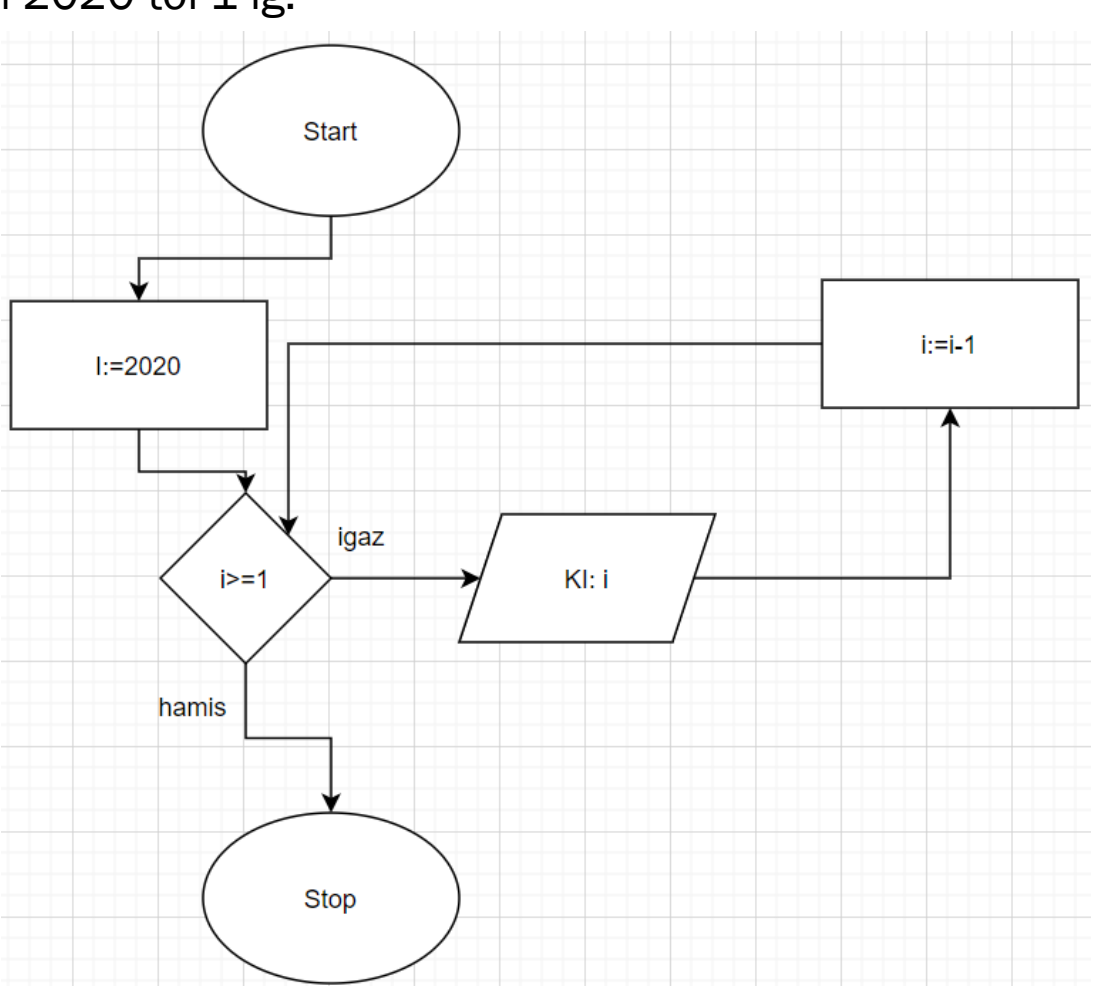

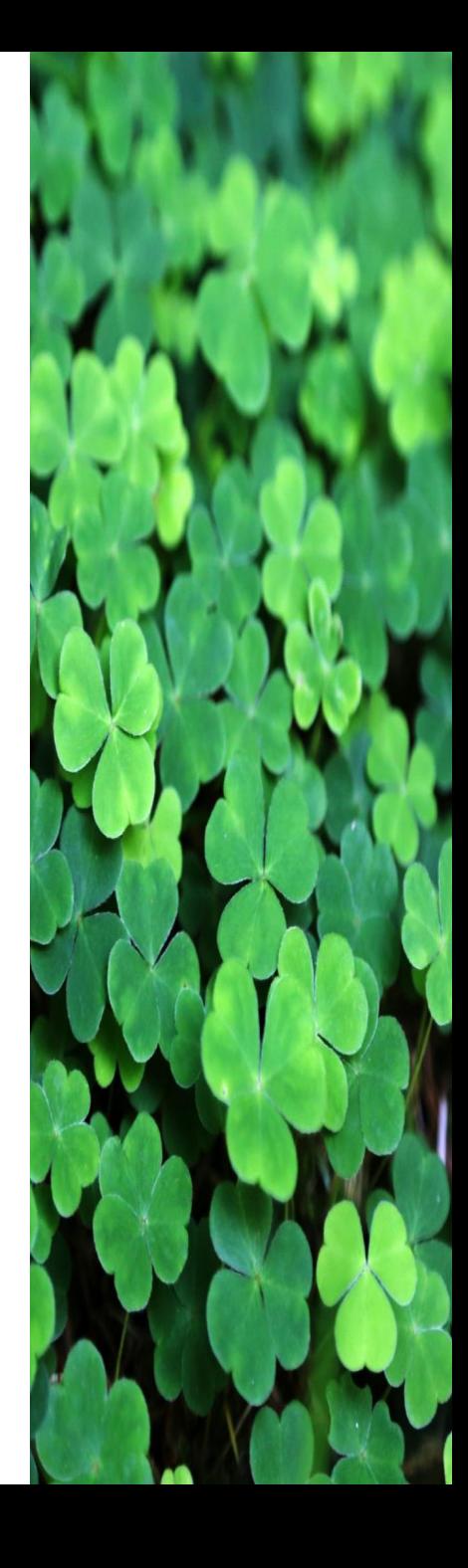

4. Írjuk ki a számokat egy beolvasott N számtól egy beolvasott M számig.

```
main.py
      N = int( input("N: "))\mathbf{1}M = int( input("M: "))\overline{2}# feltesszük, hogy M a nagyobb
   3
      i = N4
   5 \overline{\phantom{a}} while i\overline{\phantom{a}} i \overline{\phantom{a}} M:
            print(i)
   6
   7<sup>7</sup>i = i + 1
```
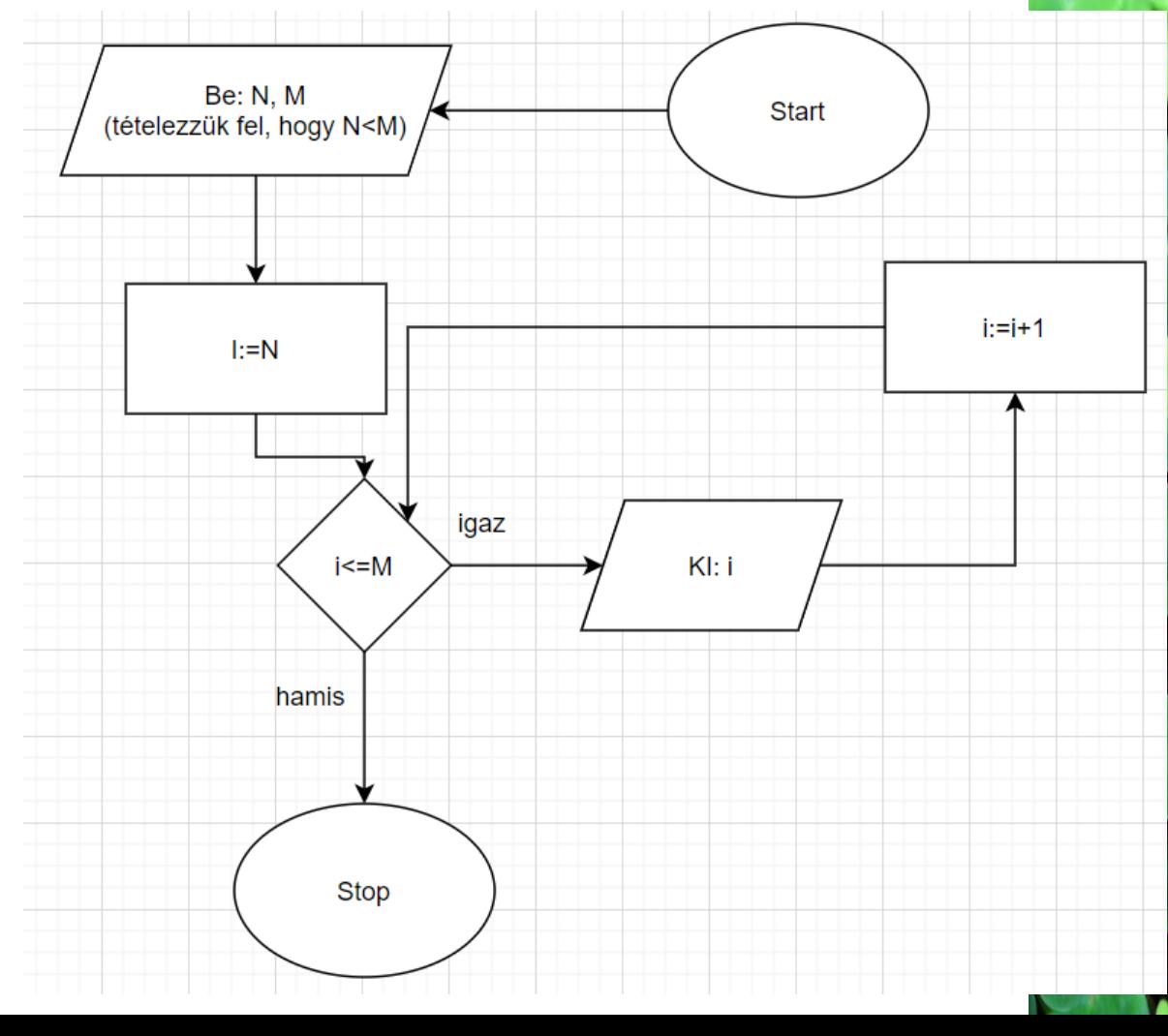

5. Írjuk ki a 7-tel osztható számokat 1 és 2020 között. (7-tel osztható a szám, ha 0 a 7-tel elvégzett maradékos osztás maradéka, azaz szám % 7 = 0.)

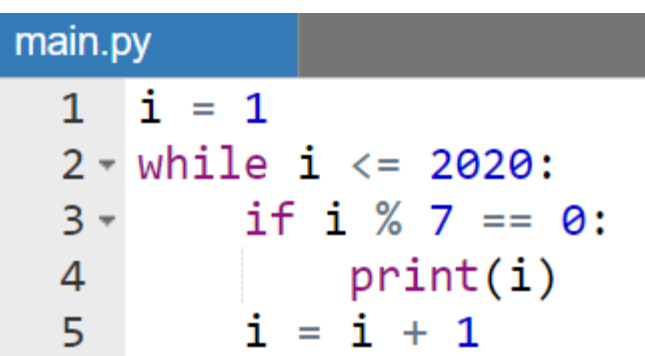

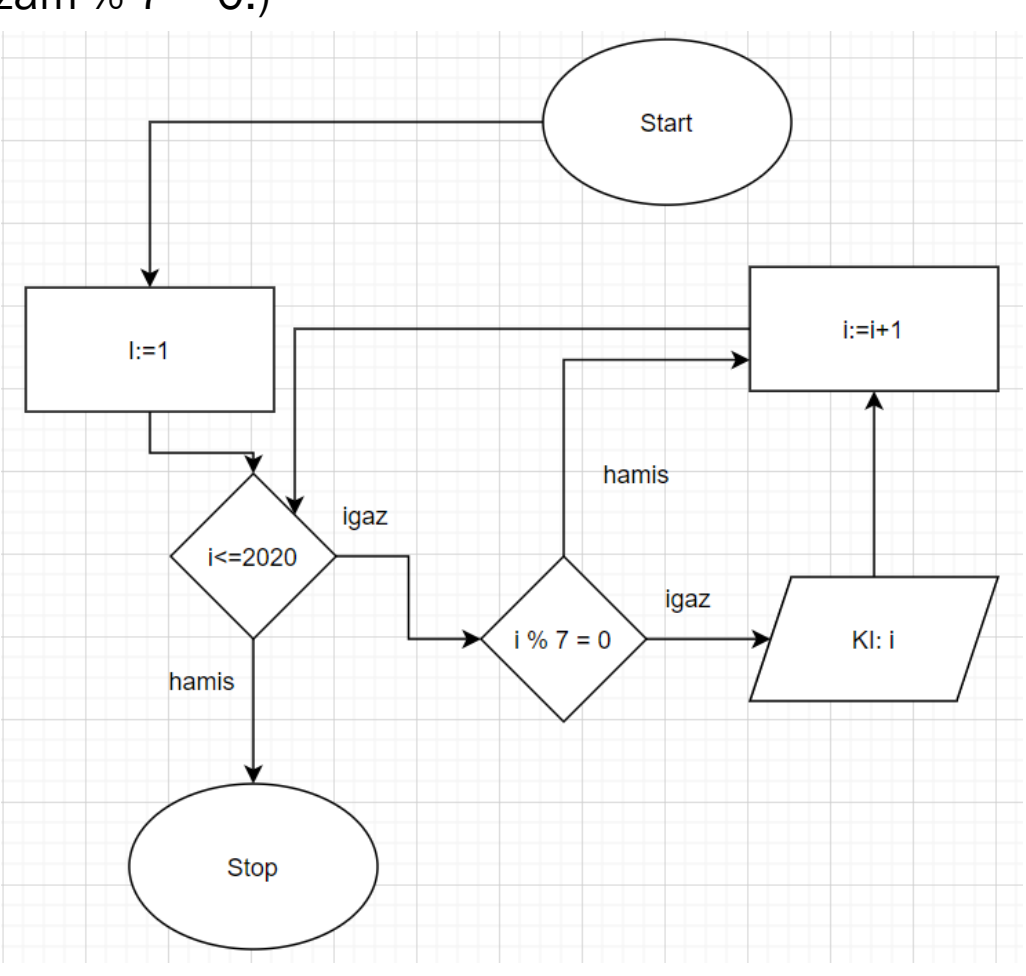

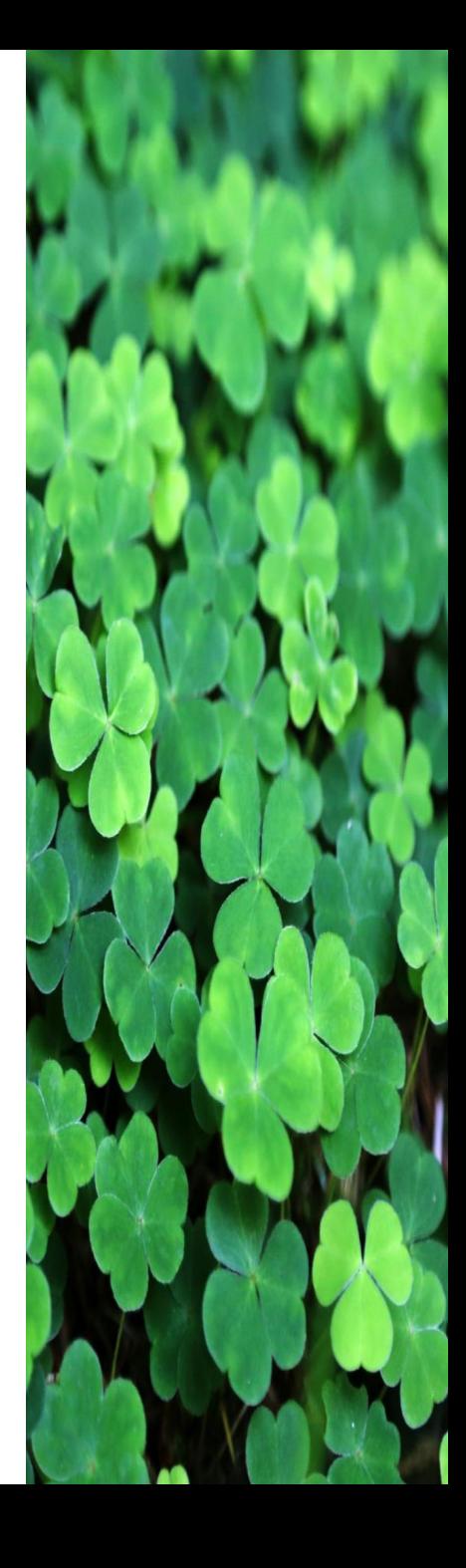

6. Írjuk ki a 4 és 7-tel osztható számokat 1 és 2020 között. A 2. megoldásnál kihasználtuk, hogy egy szám osztható 4 gyel és 7-tel, akkor és csak akkor, ha a legkisebb közös többszörösükkel, azaz 28-cal osztható.

#### main.py

 $i = 1$ 1  $2 - while i < = 2020$ :  $\overline{3}$ if i % 4 == 0 and i % 7 == 0:  $print(i)$ 4  $i = i + 1$ 5

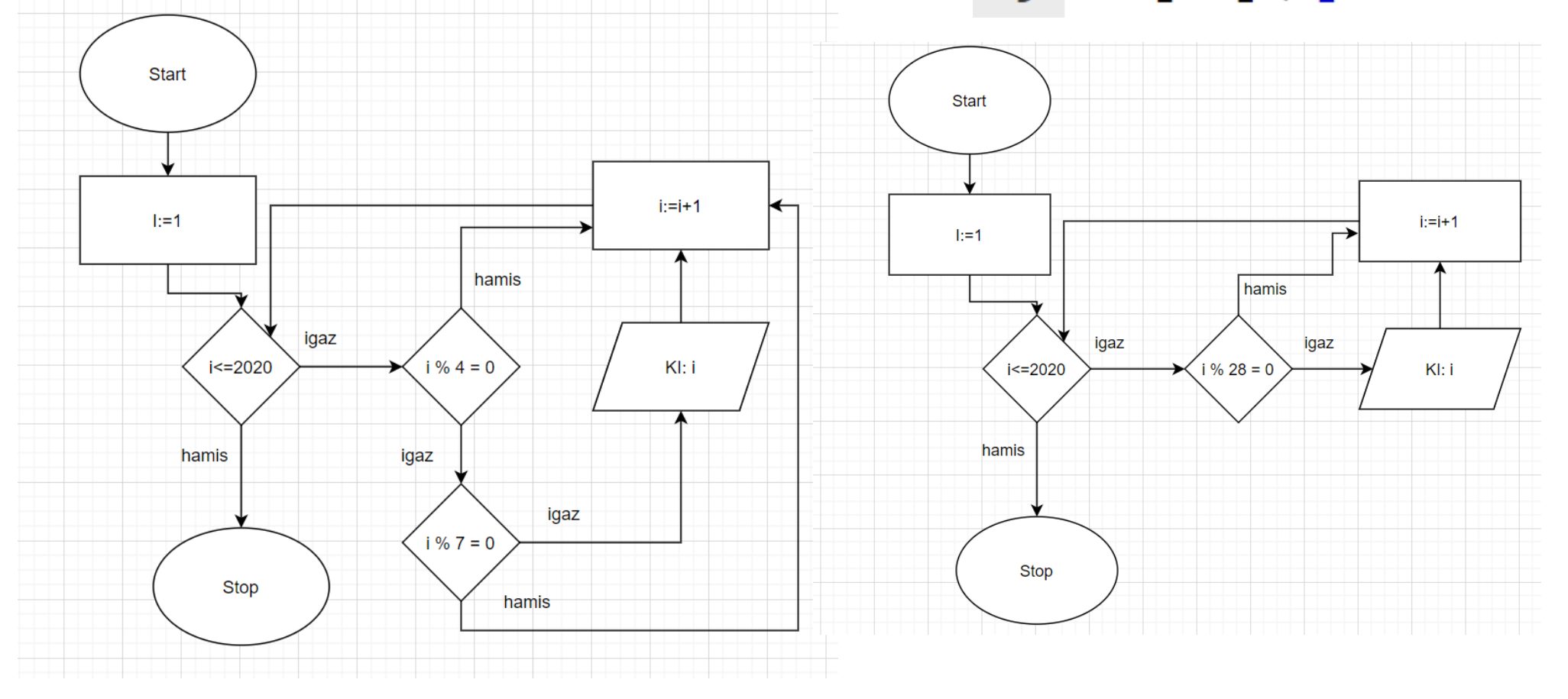

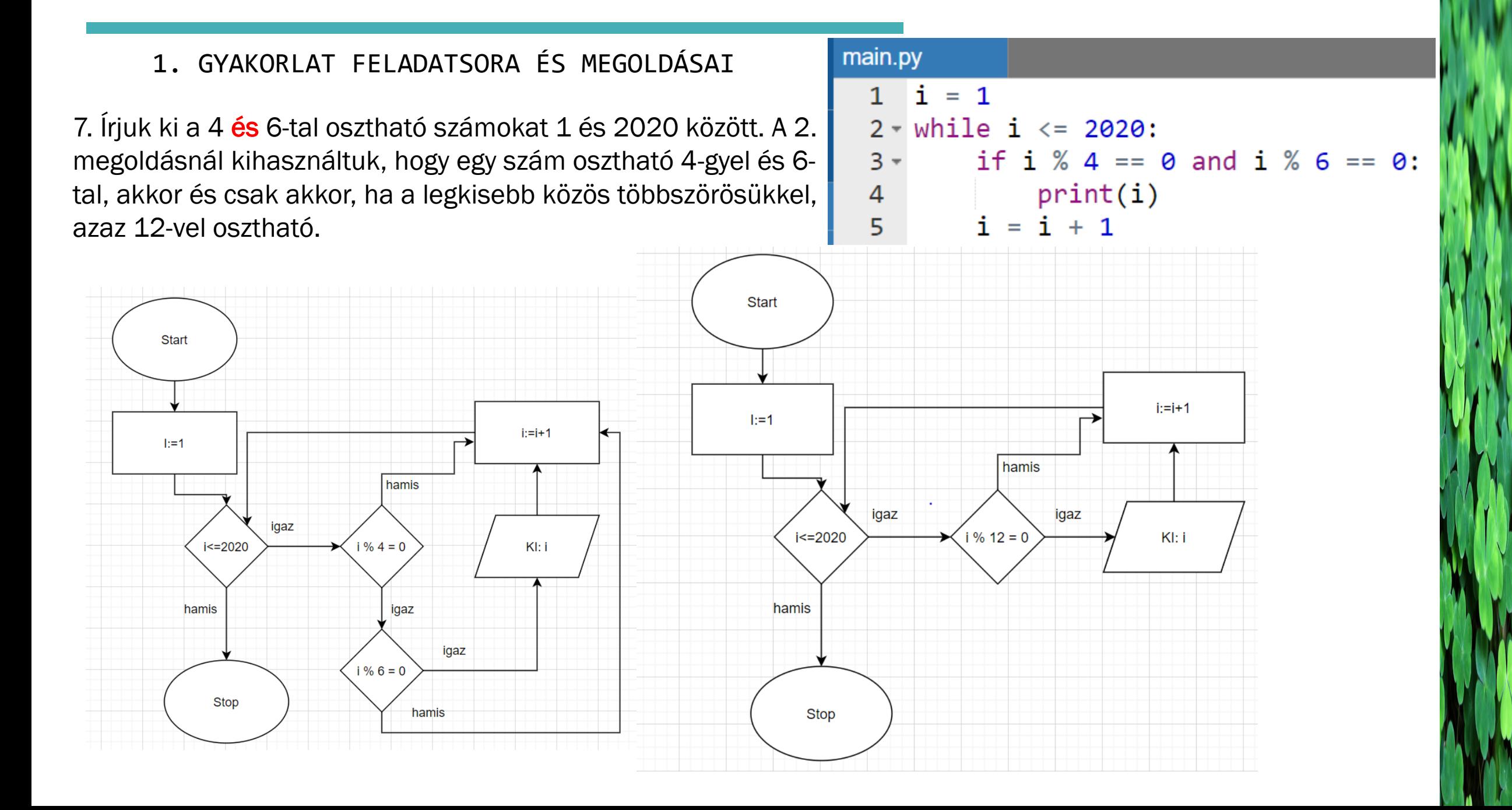

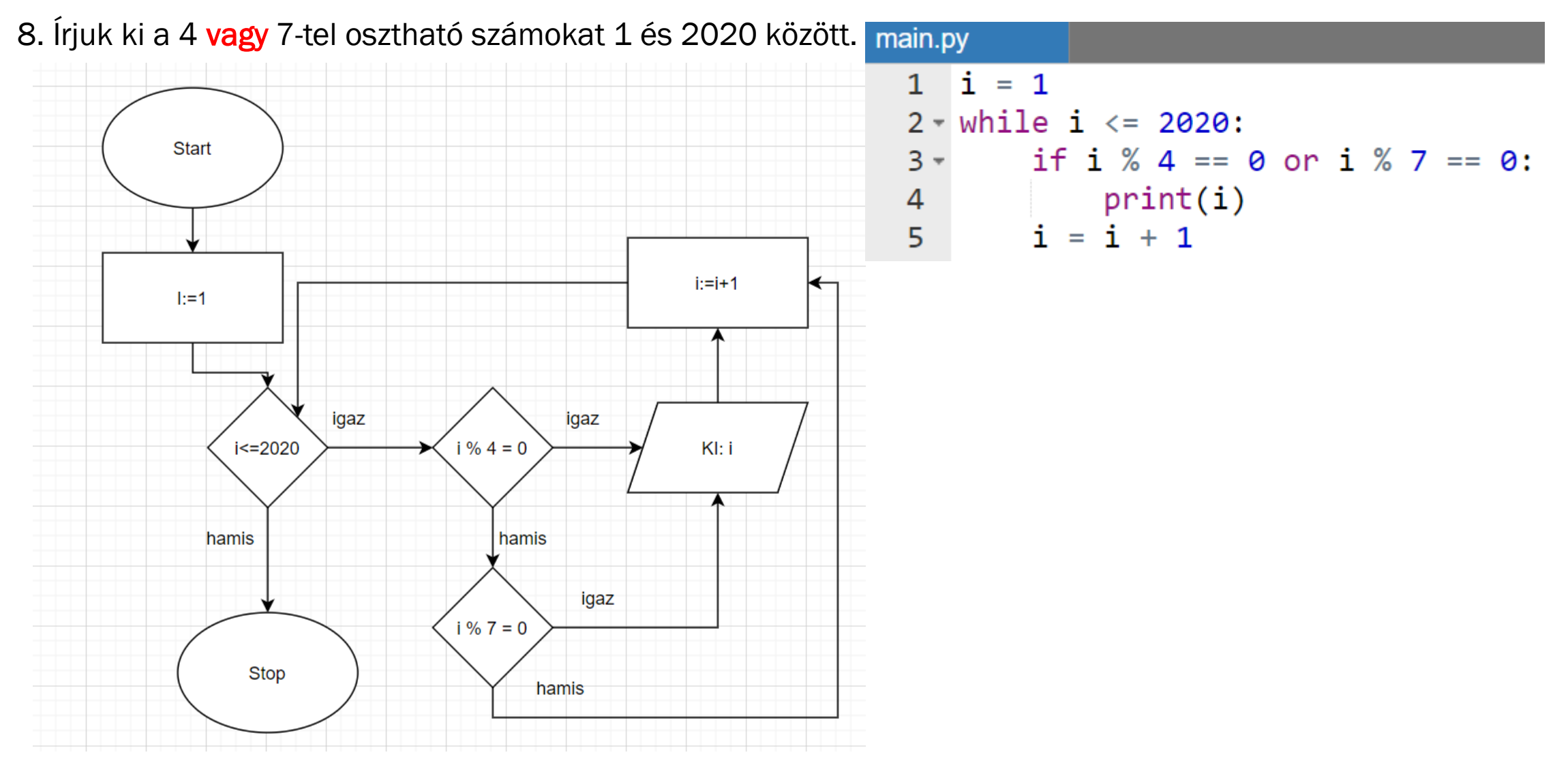

9. Írjuk ki a 4 vagy 6-tal osztható számokat 1 és 2020 között.

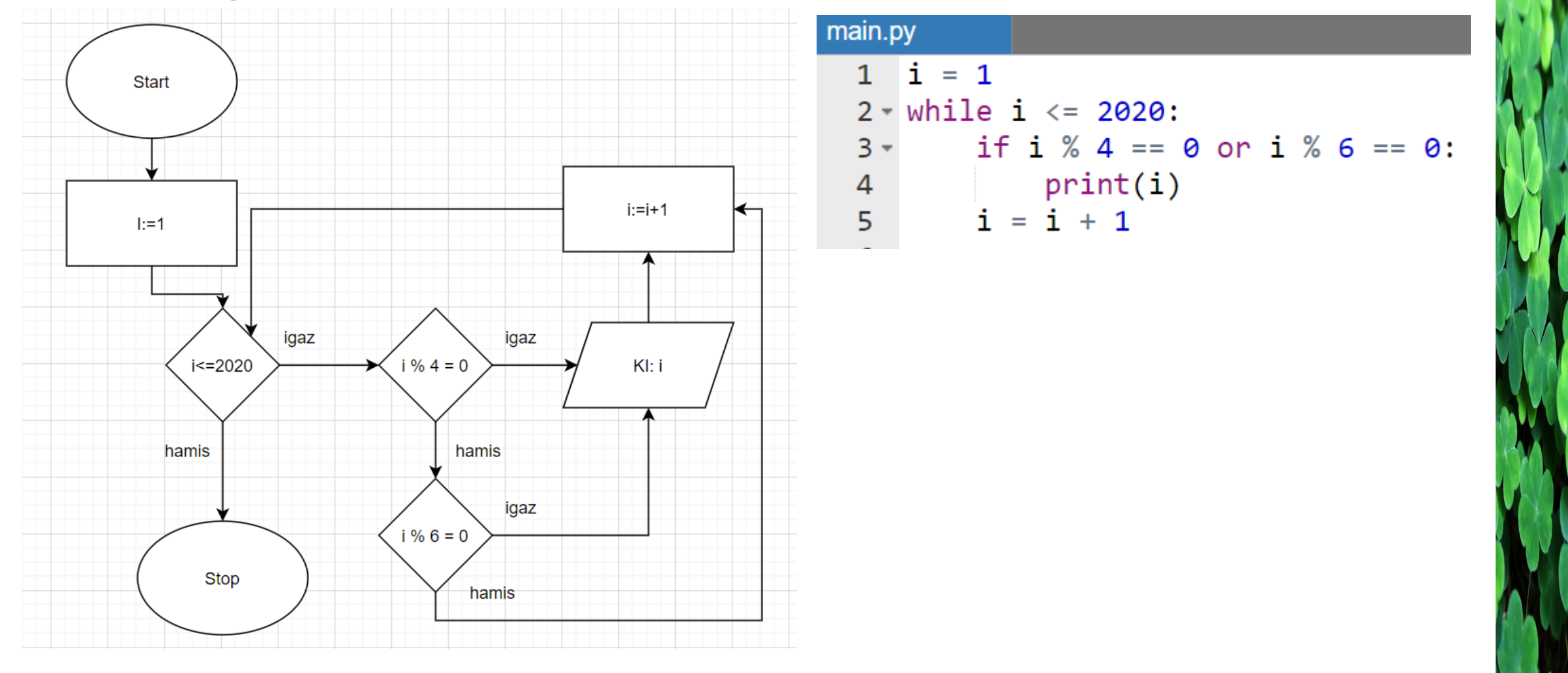

10. Írjuk ki a négyzetszámokat 1-től 2020-ig.

```
main.py
1 i = 12 négyzet = i * i3 - while négyzet <= 2020:
       print(négyzet)
\overline{4}5
   i = i + 1\epsilonnégyzet = i * i
```
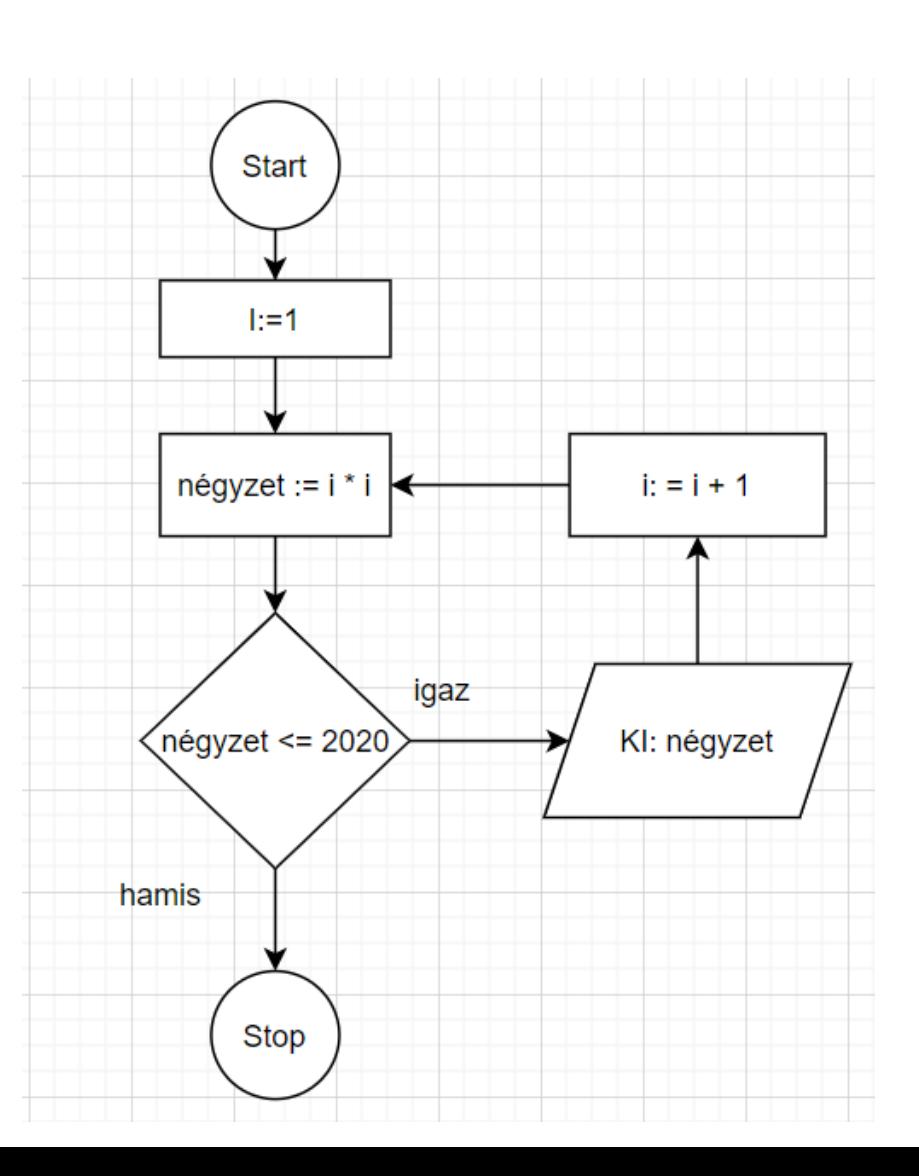

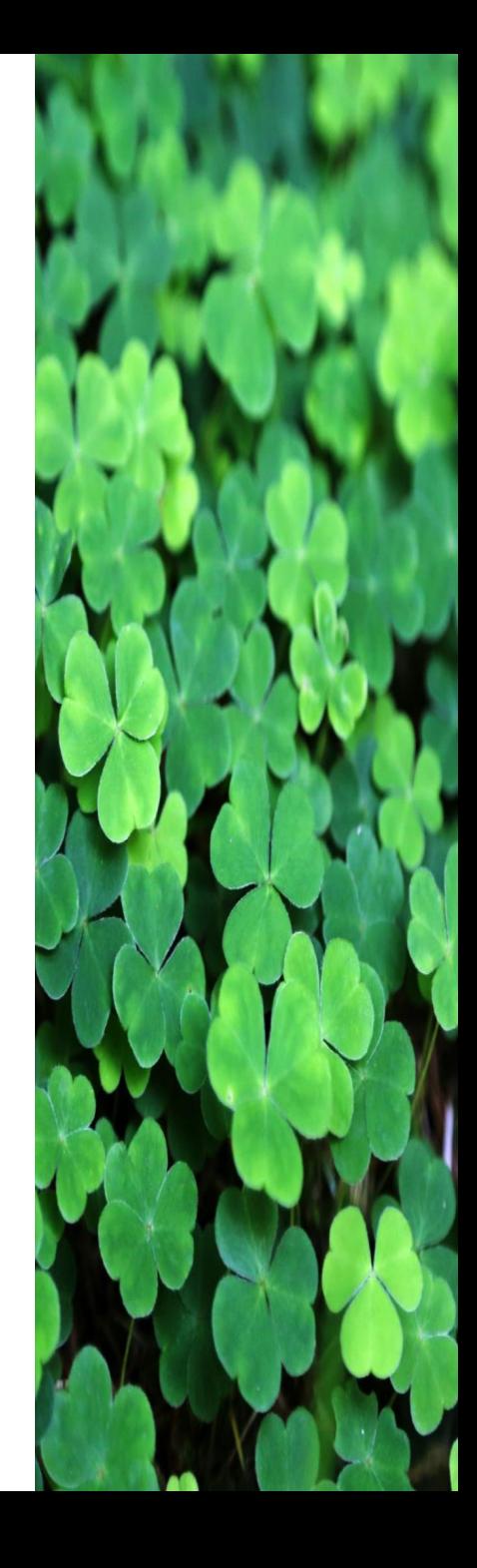

11. Írjuk ki, hogy egy beolvasott N szám PRÍM vagy NEM PRÍM.

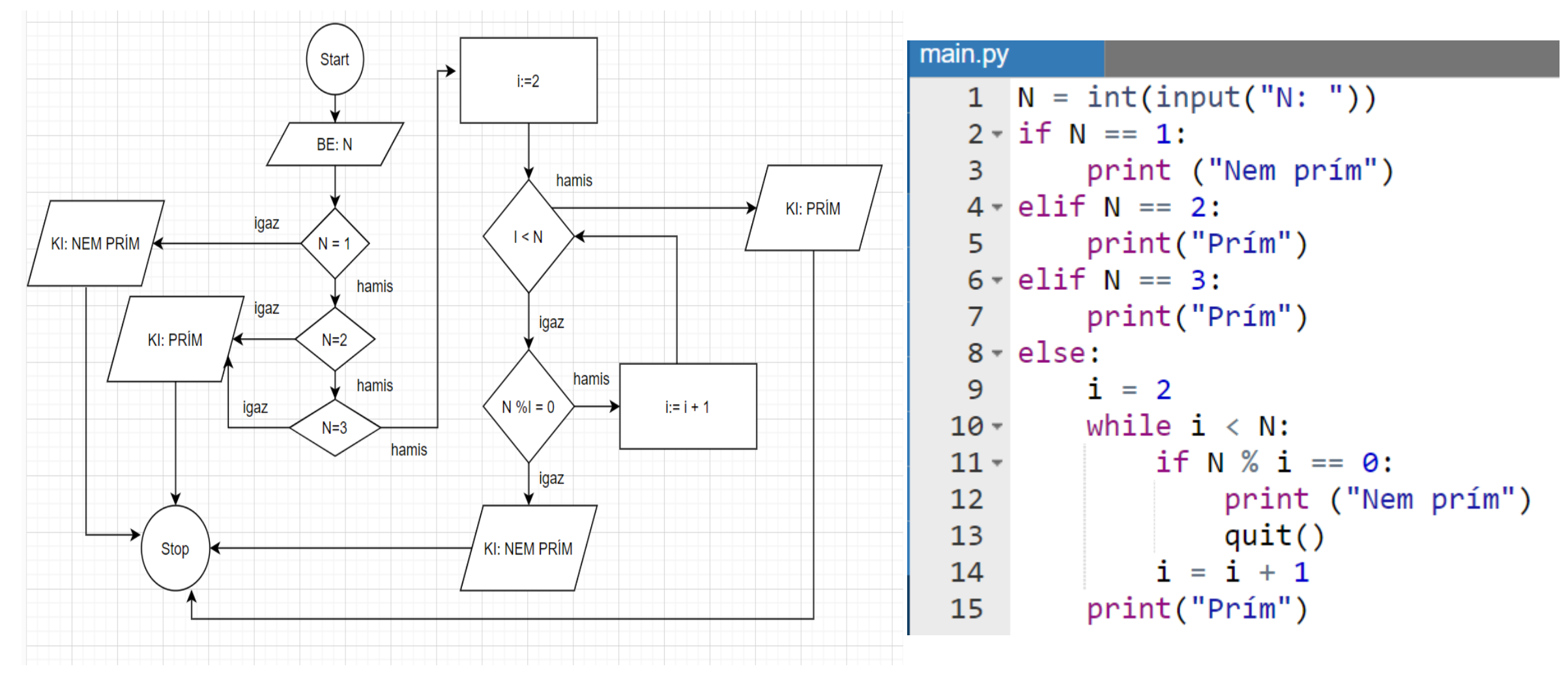

12. Írjuk ki a prímszámokat 1-től 2020-ig.

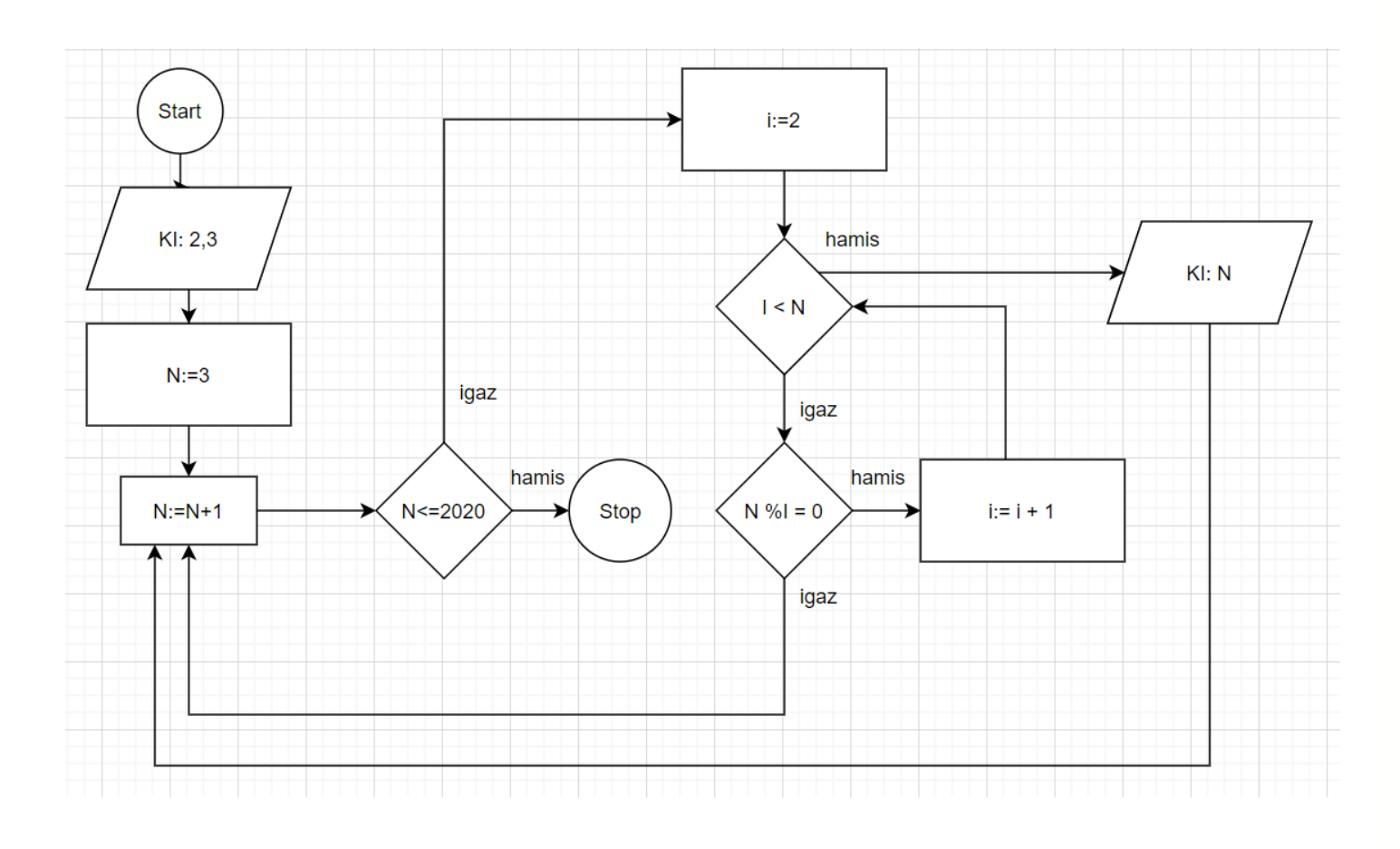

main.py  $def prim(N):$  $\mathbf{1}$ if  $N == 1$ : 2 return False 3 elif  $N == 2$  or  $N == 3$ : 4 5 return True else: 6  $i = 2$ 7 while  $i < N$ : 8 if  $N % i == 0$ : 9 return False 10 11  $quit()$  $i = i + 1$  $12$  $13$ return True 14 15 for  $j$  in range(1, 2020 + 1): 16  $if \; \text{prim}(j):$ 17 18 print  $(j)$ 

13. Írjuk ki egy Max változóba a beolvasott N és M számok közül a nagyobbat.

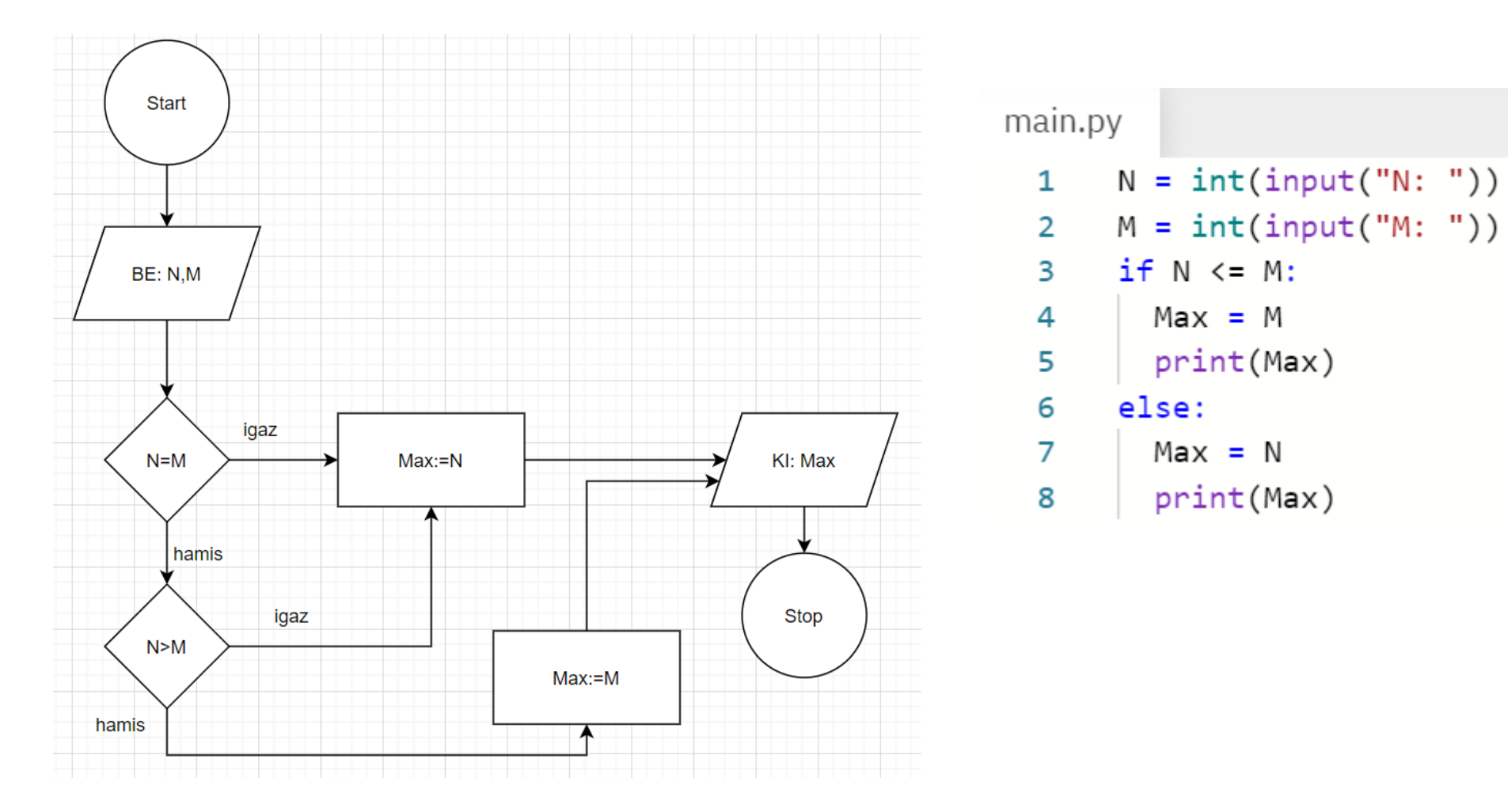

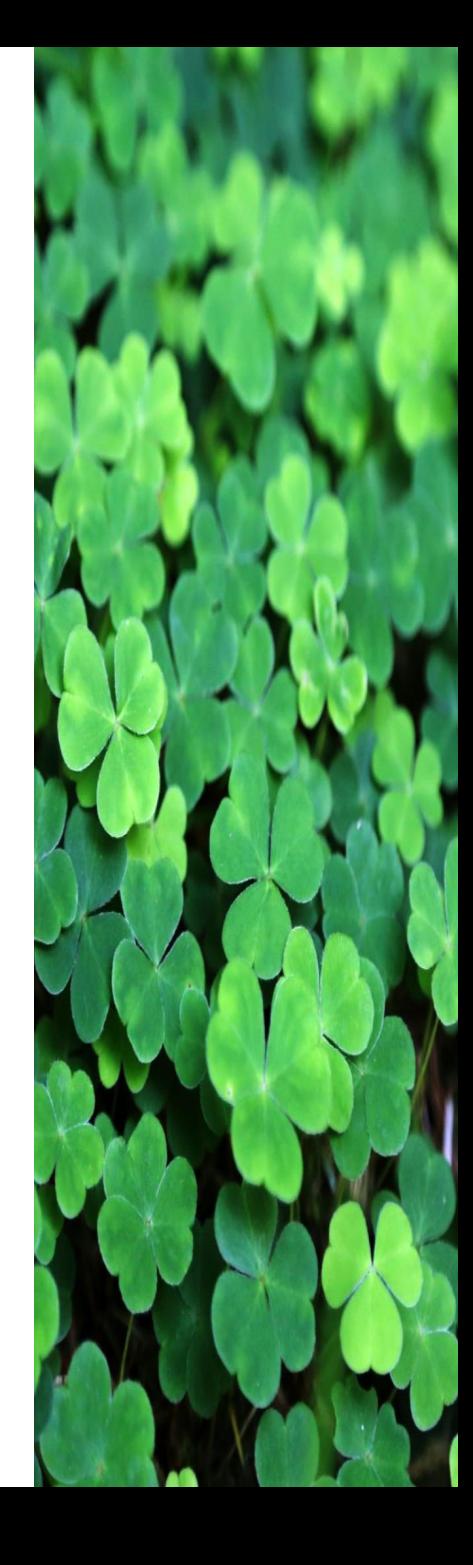

14. Írjuk ki egy Min változóba a beolvasott N és M számok közül a kisebbet.

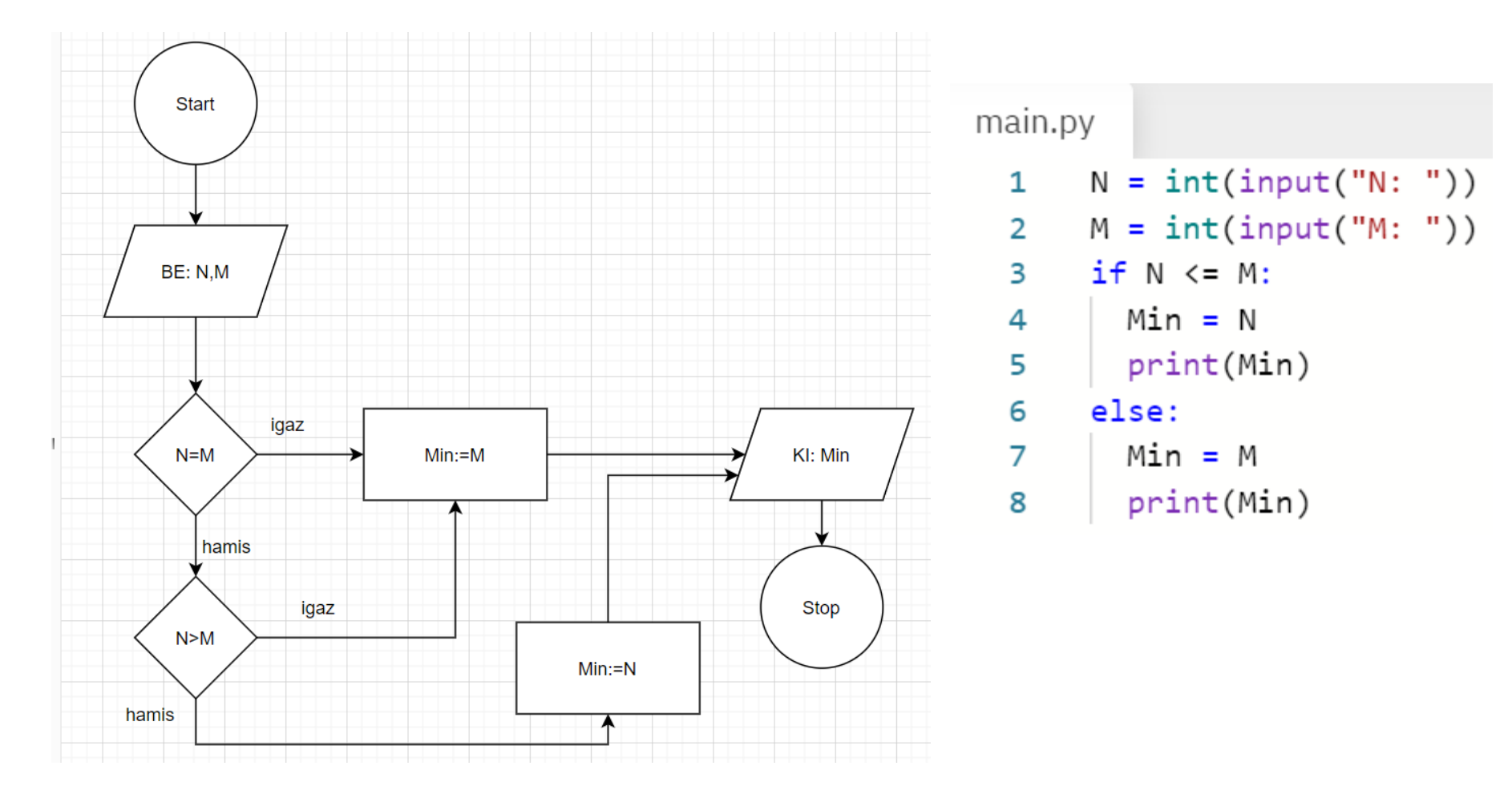

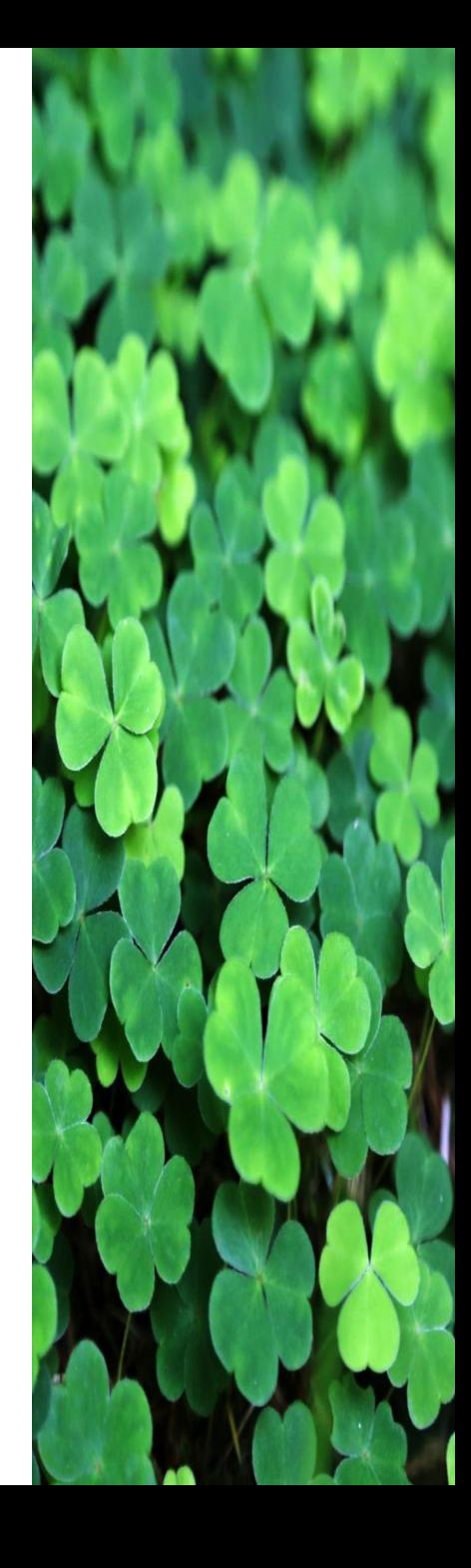

15. Határozzuk meg, hogy a beolvasott K,N,M közül melyik a legnagyobb (Max), melyik a legkisebb (Min) és

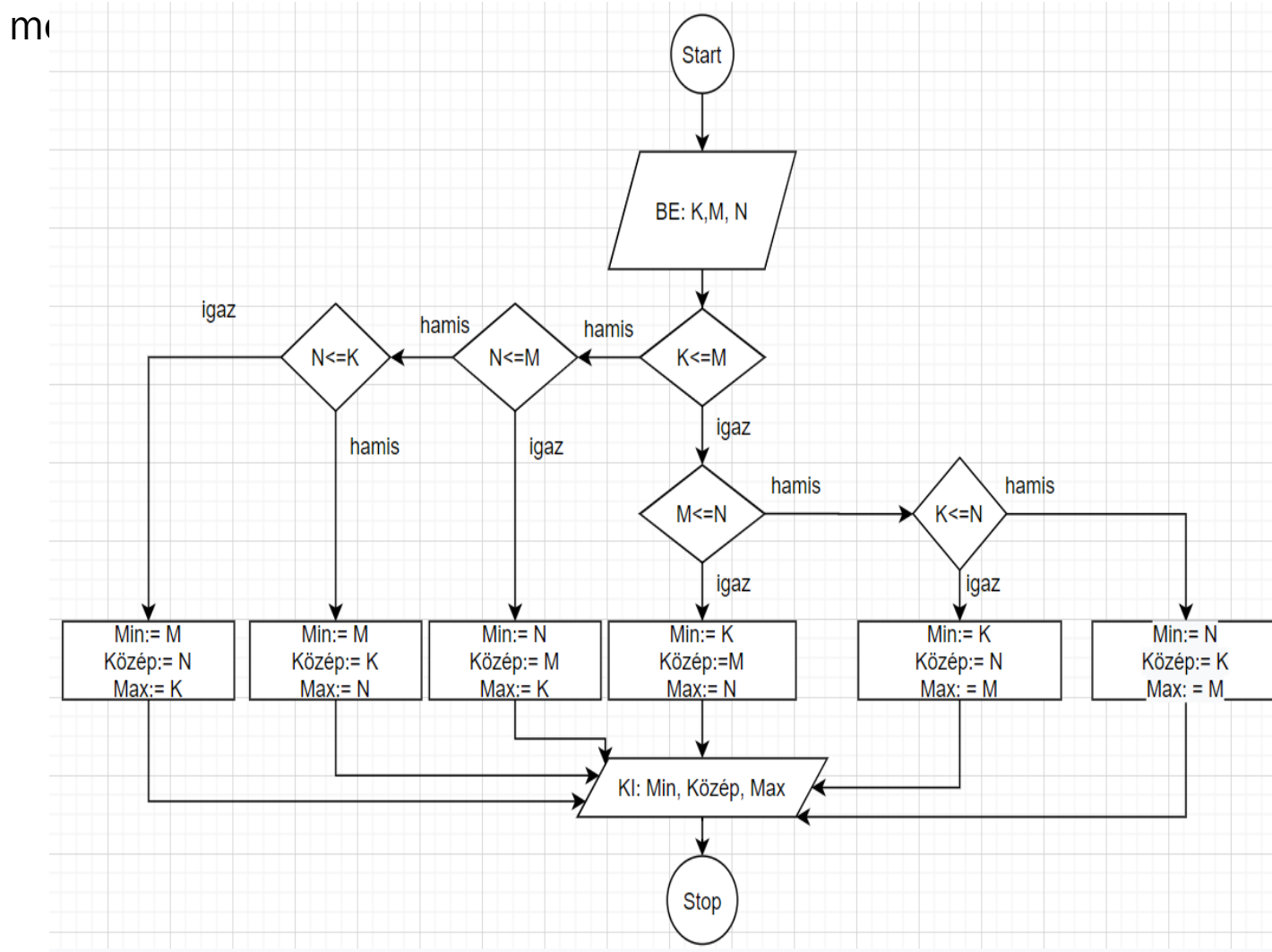

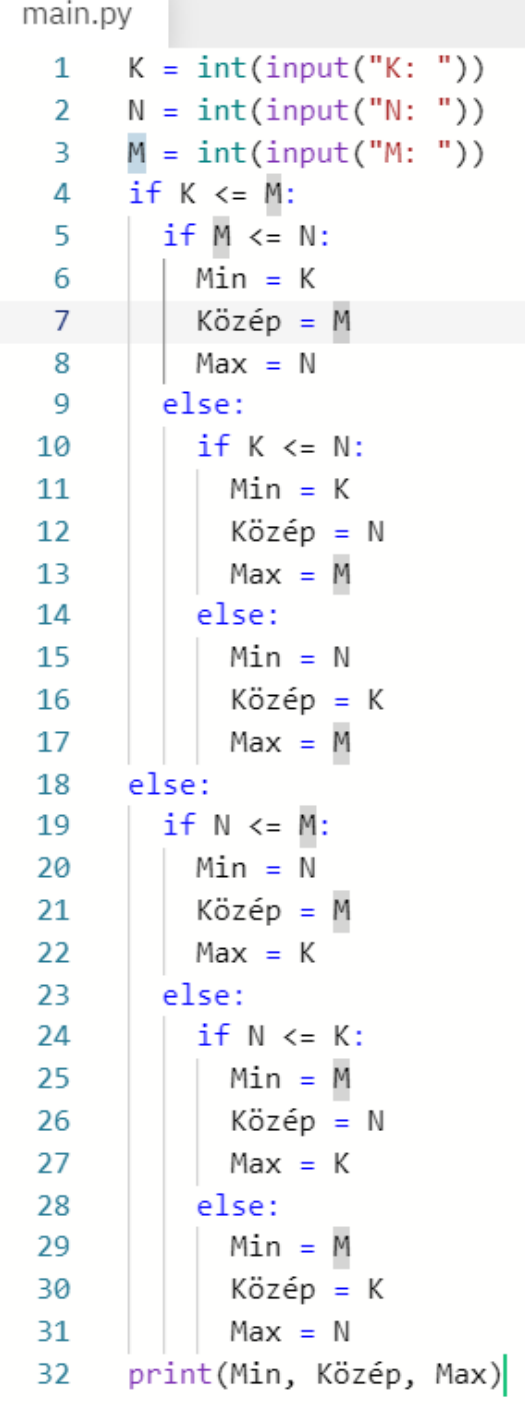

# Feladatok!

Minden feladat egy 10gyak.ipynb nevű notebookban, külön-külön cellában legyen. Minden feladat előtt szöveges cellában szerepeljen, hogy hanyadik feladat jön utána. A notebook-ot a [statisztika2016@gmail.com](mailto:statisztika2016@gmail.com) címmel osszátok meg. A megoldott feladatot formázva (azaz gmailben ne legyen az egyszerű szöveg bekattintva) küldjétek el a [statisztika2016@gmail.com](mailto:statisztika2016@gmail.com) címre.

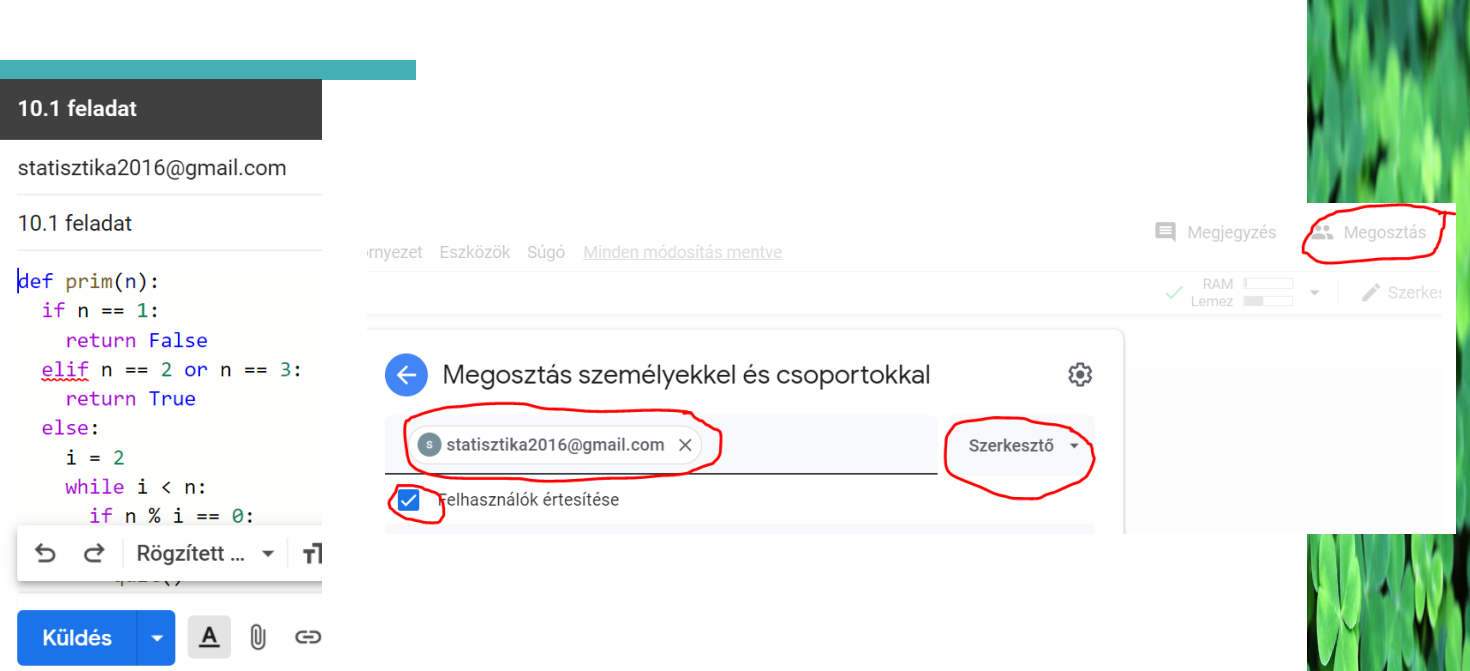

- 1. Írjuk ki, hogy SZERKESZTHETŐ, ha a beolvasott K,M,N pozitív számokkal megegyező hosszú oldalakkal szerkeszthető háromszög. (Bármely két oldal hosszainak összege > harmadik oldal hossza.) Ha nem szerkeszthető, akkor azt írjuk ki, hogy NEM SZERKESZTHETŐ.
- 2. Írjuk ki a páratlan számok összegét egy beolvasott N számtól egy beolvasott M számig (N<M), végpontokat is beleértve.
- 3. Írjuk ki hány darab 11-gyel osztható szám van egy beolvasott N számtól egy beolvasott M számig (N<M), végpontokat is beleértve.
- 4. Írjuk ki hány darab páros négyzetszám van egy beolvasott N számtól egy beolvasott M számig (N<M), végpontokat is beleértve.
- 5. Írjuk ki az 50 és 100 közötti prímeket, csökkenő sorrendben.
- 6. Egy beolvasott N számról állapítsuk meg, hogy  $2^M$  alakú-e (kettőhatvány-e) valamilyen M>1 egészre. Ha kettőhatvány, akkor írjuk ki, hogy KETTŐHATVÁNY, ha nem, akkor azt hogy NEM KETTŐHATVÁNY.